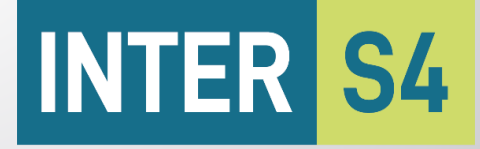

**CONSORTIUM INTERRÉGIONAL SAVOIRS - SANTÉ - SERVICES SOCIAUX** 

Utile qui regroupe les meilleures **DOCUMENT DE L'AUDIT DE L'AUDIT DE L'AUDIT DE L'AUDIT DE L'AUDIT DE L'AUDIT D Vue les circonstances particulières actuelles,** le Consortium InterS4 publie le présent ouvrage bien qu'il demeure en version de travail. Les travaux prévoyaient en effet une étape supplémentaire pour que chaque établissement puisse détailler ses propres préférences sur les pratiques signifiées par un « \* » dans le document. Malgré cela, le lecteur y retrouvera une synthèse connaissances à ce jour.

Les établissements membres du Consortium InterS4 sont intéressés par le potentiel de la télésanté pour améliorer l'accès aux services dans les milieux éloignés des grands centres. Afin de faciliter l'implantation de la télésanté, ils ont identifié différentes questions pour lesquelles ils souhaitent obtenir de plus amples connaissances.

Le présent document vise à guider la pratique des professionnels de la santé et des services sociaux en regard des communications lors de téléconsultations. Il présente les résultats d'une recension narrative de la littérature grise, qui a été bonifiée de l'avis d'experts et acteurs clés québécois. Il offre un aperçu des grandes phases de la communication, des éléments clés qui y sont liés, ainsi que des compléments d'information pour le professionnel de la santé.

# TÉLÉCONSULTATION EN TEMPS RÉEL ENTRE PROFESSIONNELS, USAGERS ET PROCHES AIDANTS

Recension narrative d'écrits gris, avis d'experts et acteurs-clés

Emmanuelle Jean et France C. Fleury

DOCUMENT DE TRAVAIL – Mars 2020

Le **Consortium InterS4** regroupe les Centres intégrés de santé et de services sociaux (CISSS) de l'Abitibi-Témiscamingue, du Bas-Saint-Laurent, de Chaudière-Appalaches et de la Gaspésie, ainsi que le Centre universitaire intégré (CIUSSS) du Saguenay-Lac-Saint-Jean, en collaboration avec les Universités du Québec à Chicoutimi (UQAC), à Rimouski (UQAR) et en Abitibi-Témiscamingue (UQAT). Il a pour mission de répondre aux besoins spécifiques des établissements en région grâce à un partenariat appuyé sur l'utilisation stratégique des connaissances de pointe. Pour ce faire, les membres du Consortium partagent une plateforme de courtage de connaissances.

Le **Courtage de connaissances** est un outil du transfert de connaissance « qui vise, via un intermédiaire, à favoriser les relations et les interactions entre les différents acteurs en promotion de la santé (chercheurs, acteurs de terrain, décideurs) dans le but de produire et d'utiliser au mieux les connaissances basées sur les preuves. Les actions de cet intermédiaire peuvent être multiples et variées selon le contexte mais visent toutes à créer du lien et de la communication, à valoriser les connaissances et les compétences de chacun (sans critère de priorisation ou de hiérarchisation) et à améliorer les pratiques. » (Munerol, Cambon, & Alla, 2013)

#### **Auteurs**

Mme Emmanuelle Jean, Ph. D. (si vous avez des questions, des commentaires ou si vous souhaitez recevoir la version originale en format Visio des figures synthèses, écrivez à [: Consortium-InterS4@uqar.ca](mailto:Consortium-InterS4@uqar.ca) )

M. France Charles Fleury, M. Sc., coordonnateur du Consortium

Avec la collaboration de Mme Mylène Trépanier

#### **Demandeur**

Comité de coordination du Consortium, Dre Annie Leger (DSP du CISSS de l'Abitibi-Témiscamingue) et Dr Jean-Christophe Carvalho (DSP du CISSS du Bas-Saint-Laurent)

#### **Intention**

Le présent ouvrage cherche à répondre aux préoccupations du demandeur sur les meilleures pratiques applicables à son contexte. Il se centre sur les publications récentes et à l'avis d'acteurs clés québécois. Ce document vise à inspirer et soutenir les membres du comité responsable de la planification du changement. Ces derniers soumettront les connaissances acquises à l'épreuve de la faisabilité et de l'acceptabilité dans leur organisation, en fonction des priorités de l'établissement.

#### **Niveau de fiabilité**

Les connaissances produites en courtage de connaissances doivent être comprises en fonction du mandat des demandeurs et du contexte de réalisation. Le document peut avoir franchi différentes étapes de validation. Le fait de le préciser permet au lecteur d'apprécier la valeur des conclusions.

☒ Le présent ouvrage reflète les travaux et l'analyse des auteurs. Il n'engage qu'eux.

☐ Le présent ouvrage reflète l'opinion des auteurs et des personnes suivantes qui en ont validé les termes et les contenus :

 $\Box$  Le présent ouvrage est validé par les personnes suivantes, membres du groupe (préciser le nom du groupe et l'organisation) :

#### **Citation suggérée**

Jean, E., et Fleury, F. C., Téléconsultation en temps réel entre professionnels, usagers et proches aidants – Recension narrative d'écrits gris, avis d'experts et acteurs-clés. Consortium InterS4, Document de travail du 23 mars 2020, 11 pages. Disponible au <https://consortiuminters4.uqar.ca/>

*Vous pouvez utiliser cet ouvrage en tout ou en partie sans l'approbation des auteurs. Nous vous demandons seulement d'en citer la source.*

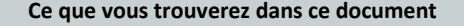

- $\checkmark$  Un aperçu des phases de la téléconsultation en temps réel auprès d'un usager
- $\checkmark$  Des composantes de pratique à adopter par les professionnels de la santé, pour chacune des phases
- Des clés pour la collaboration interprofessionnelle
- $\checkmark$  Des lignes directrices concernant les dossiers
- $\checkmark$  Des options de traçabilité des interventions
- $\checkmark$  Des ressources et des outils pour soutenir les décisions et actions des professionnels de la santé et des services sociaux

#### **Ce que vous** *ne* **trouverez** *pas* **dans ce document**

Des réponses à toutes les questions liées à la télésanté

- La perspective des personnes impliquées dans les services de technologie de l'information (agents administratifs, préposés au soutien informatique, responsables, coordonnateurs infrastructures, etc.)
- Une présentation détaillée des interventions cliniques
- Un retour sur les bases des interventions professionnelles habituelles auprès d'usagers et de proches aidants

## <span id="page-2-0"></span>RAPPELS : LA PLACE, LE POTENTIEL ET LES LIMITES DE LA TÉLÉSANTÉ

La télésanté est une modalité d'intervention qui peut être utilisée en substitution complète, en substitution partielle ou en ajout aux soins habituels.

Pour l'usager, l'analyse narrative des écrits (Jean et Fleury, 2019) montre deux tendances, soit aucune différence entre la télésanté et les soins habituels, soit amélioration supérieure par rapport aux soins habituels, observable sur la qualité de vie, l'autonomisation, les connaissances et les capacités liées aux autosoins, ainsi que sur l'augmentation de l'adhésion au traitement et la diminution de la mortalité. Pour le système de santé, plusieurs écrits indiquent des effets favorables supérieurs en regard de la diminution des hospitalisations, de la diminution de la consommation de services, de la diminution des temps de traitement et sur l'amélioration des suivis, de l'accès et de la continuité. L'état des connaissances ne permet toutefois pas de se prononcer sur un avantage financier supérieur de la télésanté pour les organisations. La possibilité de tirer des avantages supérieurs de la télésanté par rapport aux soins habituels dépendrait moins de la technologie, de l'activité ou du champ d'application, mais plutôt à la capacité de l'organisation à bien mettre en œuvre et soutenir ce changement.

Les interventions qui utilisent des modalités de télésanté peuvent toutefois engendrer des défis pour les usagers et pour les professionnels, dont les suivants : perception de distance entre patient et thérapeute ; sentiment d'atteinte à la vie privée ; dépendance vis-à-vis de la télésurveillance et des professionnels ; implantation de nouvelles routines de travail ; responsabilités moins transparentes; échecs de la communication.

# TABLE DES MATIÈRES

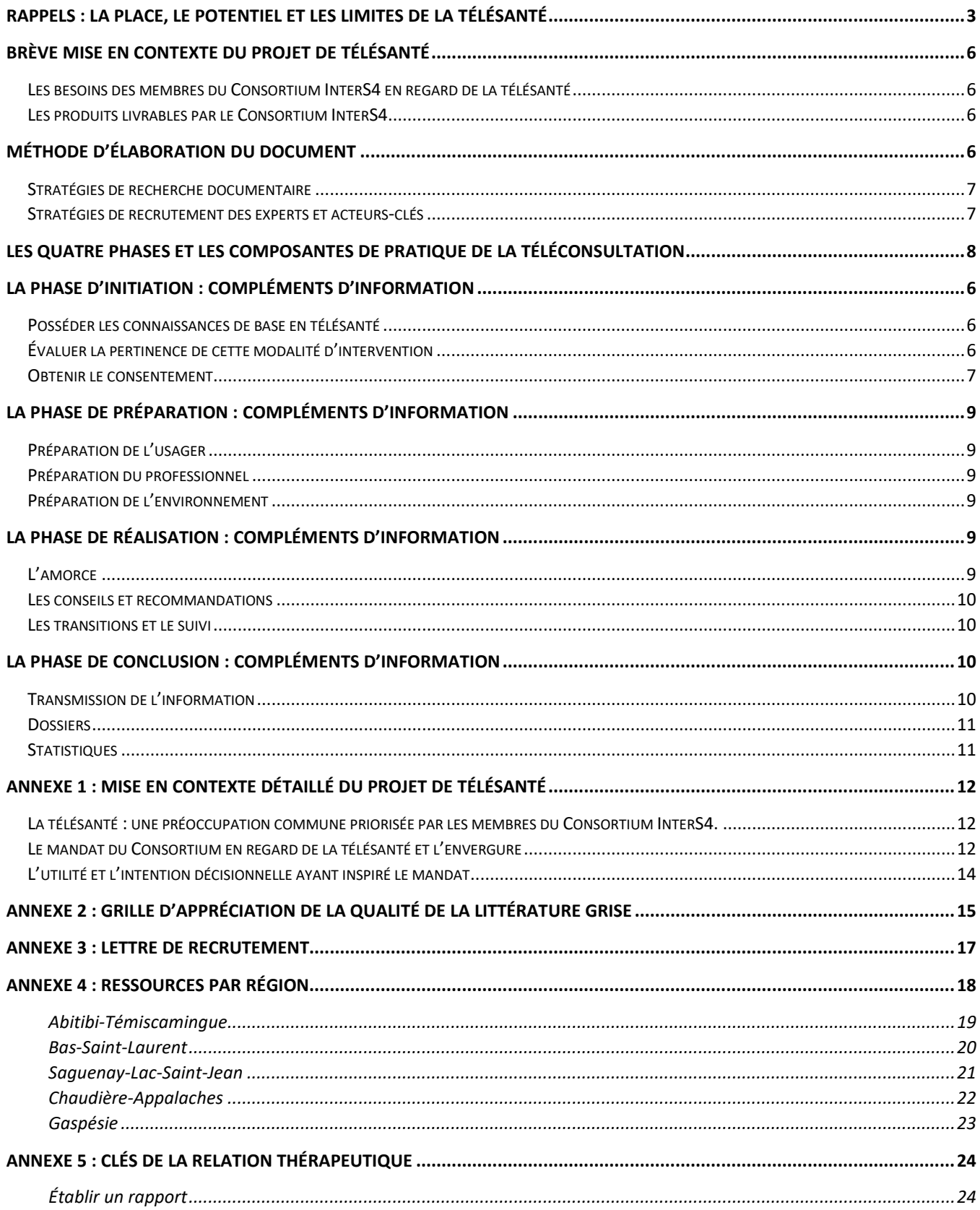

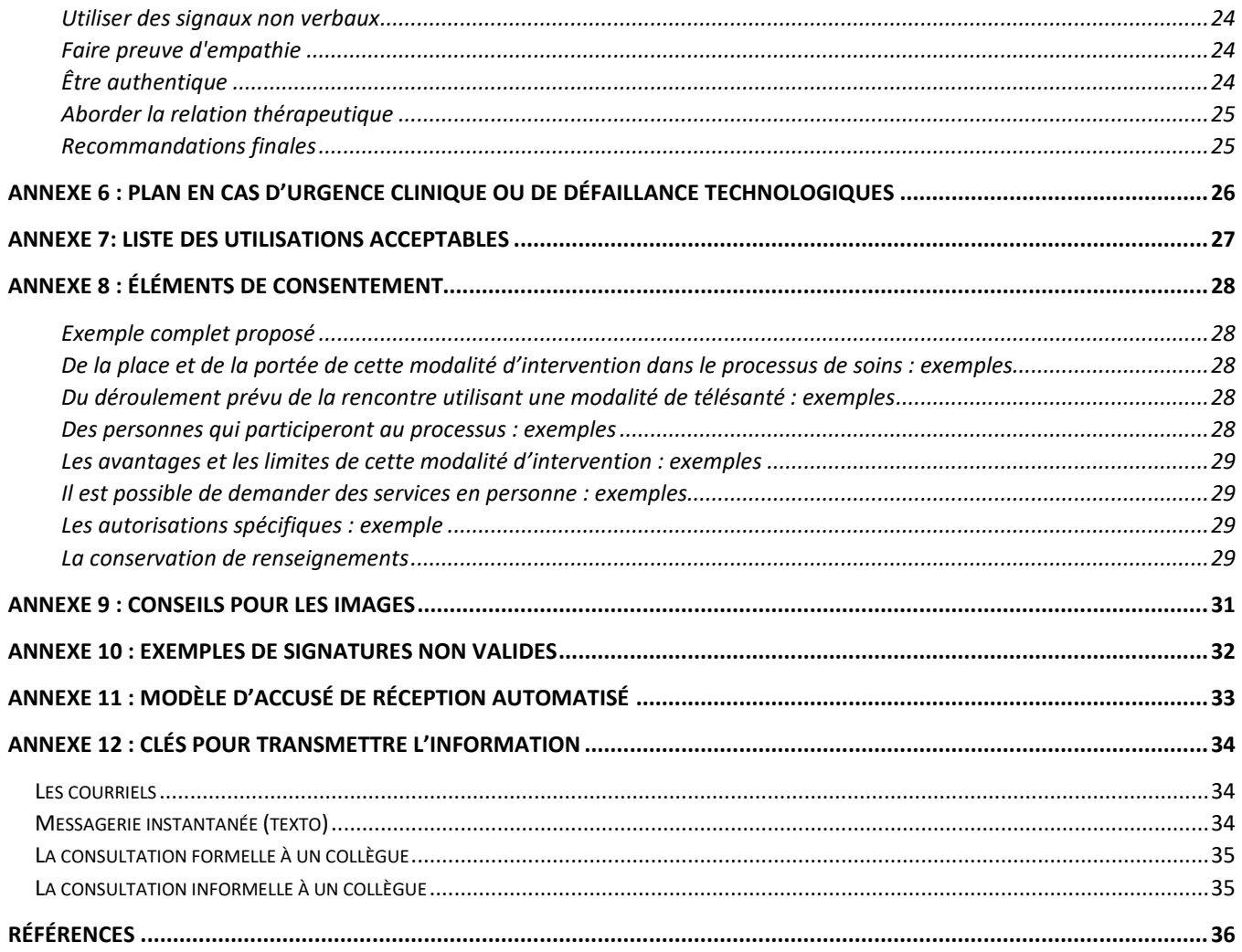

## <span id="page-5-0"></span>BRÈVE MISE EN CONTEXTE DU PROJET DE TÉLÉSANTÉ

## <span id="page-5-1"></span>LES BESOINS DES MEMBRES DU CONSORTIUM INTERS4 EN REGARD DE LA TÉLÉSANTÉ

Une description du mandat détaillé du Consortium InterS4 en regard de la télésanté est disponible à l'annexe 1.

Les membres du Consortium InterS4 ont identifié cinq besoins de connaissances en regard de la télésanté qui n'étaient pas déjà abordés par le plan d'action télésanté 2018-2020, du Ministère de la Santé et des Services sociaux (MSSS).

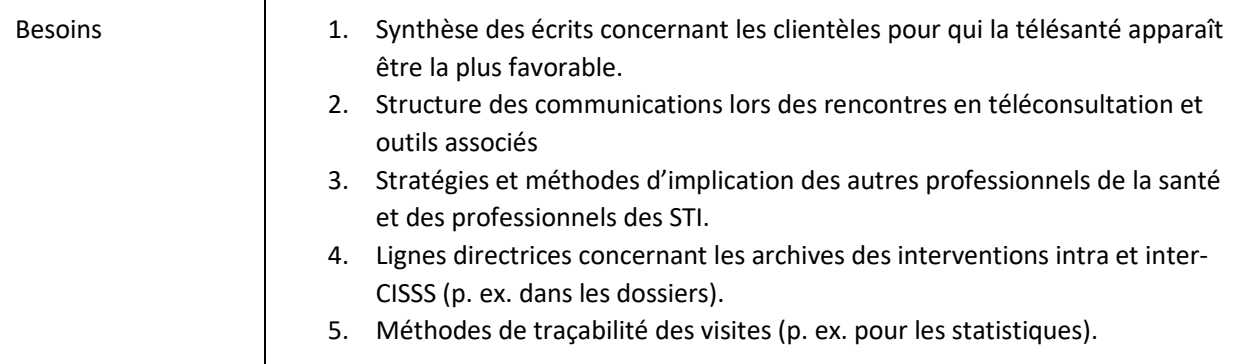

## <span id="page-5-2"></span>LES PRODUITS LIVRABLES PAR LE CONSORTIUM INTERS4

À partir de ces besoins, le Consortium InterS4 a proposé des livrables qui pourraient répondre à ces besoins

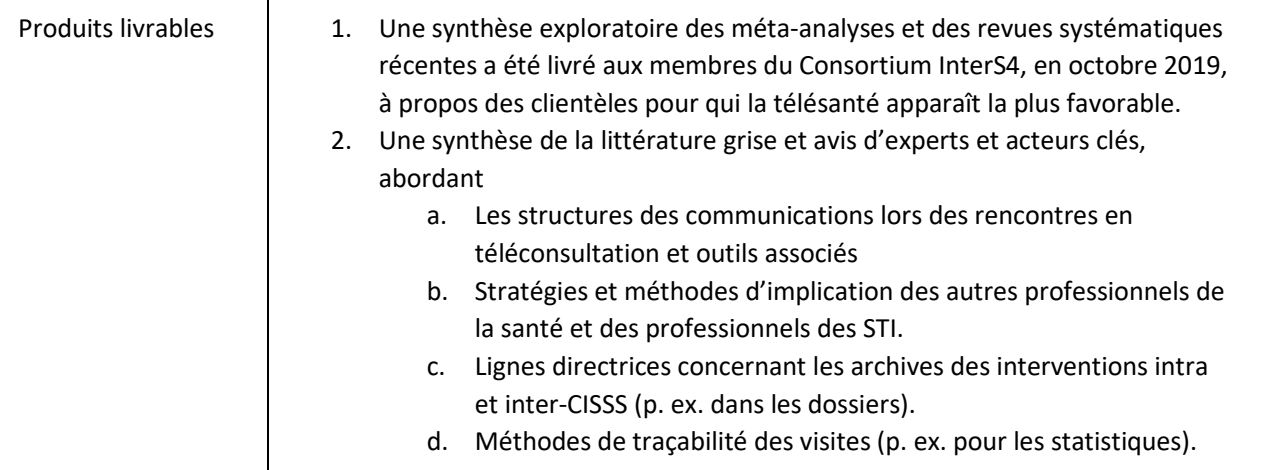

## <span id="page-5-3"></span>MÉTHODE D'ÉLABORATION DU DOCUMENT

La réalisation de ce document s'appuie d'abord sur une recension narrative des écrits gris, qui a ensuite été bonifiée par l'avis d'experts et acteurs clés québécois.

## <span id="page-6-0"></span>STRATÉGIES DE RECHERCHE DOCUMENTAIRE

La recension narrative s'est centrée sur la littérature grise traitant des guides de pratique des structures et outils de communication lors de téléconsultations. Elle a été réalisée en septembre 2019. Les mots clés de la recherche ont été élaborés à partir du MeSH HeTOP (Health Terminology/Ontology Portal) (Tableau 1).

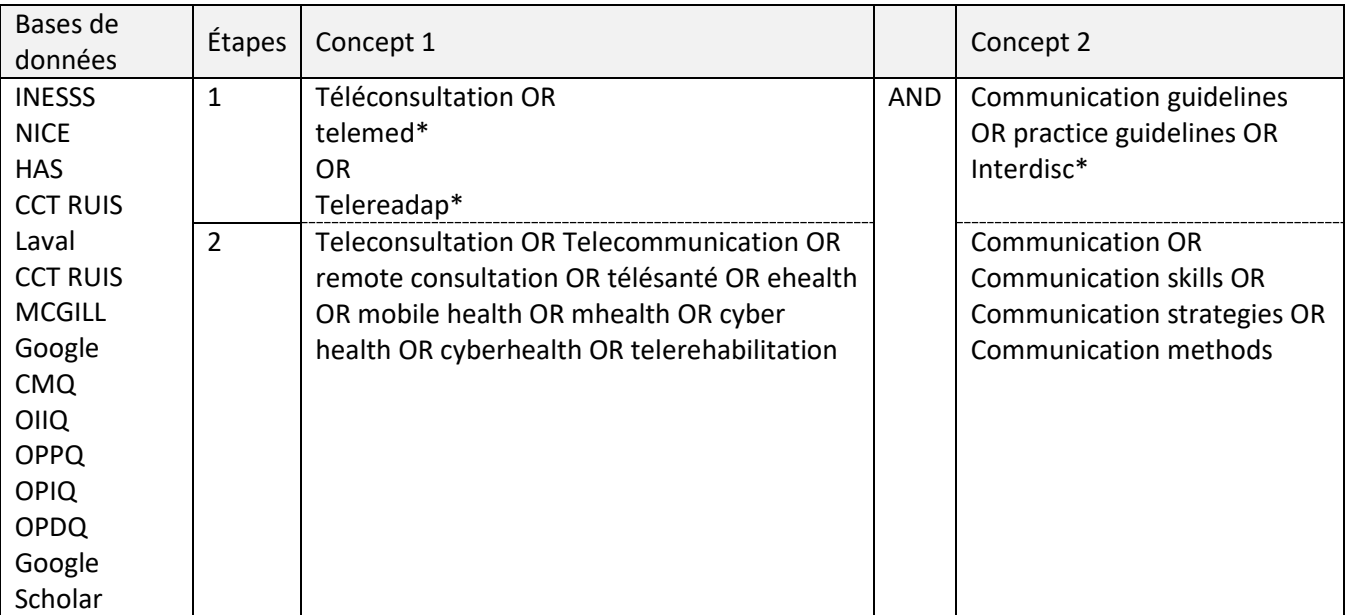

Tableau 1: Mots clés et opérateurs de la recherche sur les effets

Critères d'inclusion :

- 2000-2019
- **Français et anglais**

Critères d'exclusion :

Les écrits qui n'abordent pas les solutions, mais seulement les problèmes liés à la communication.

Les principaux écrits recensés émanent d'organisations réputées et ont été analysés selon la grille d'appréciation des écrits gris (Fleury, 2019) (Annexe 2). Les principaux écrits utilisés émanent du domaine de la médecine (7), de la physiothérapie (2), de la diététique (2) ou sont liés à tous les professionnels de la santé (2).

## <span id="page-6-1"></span>STRATÉGIES DE RECRUTEMENT DES EXPERTS ET ACTEURS-CLÉS

Un document de travail a été élaboré en regroupant les connaissances émanant des écrits gris au sujet de la structure, de la communication et des outils liés aux téléconsultations, entre professionnels et usagers, en temps réel. Cependant, au terme de cette recension, certains questionnements demeuraient**.**

Ainsi des acteurs clés et experts québécois ont été recrutés afin de bénéficier de leurs expertises et de leurs ressources pour bonifier ce document (Lettre de recrutement: Annexe 3).

La stratégie visait à recruter au moins une personne de chaque CI(U)SSS membre d'INTERS4 et au moins une personne avec une vision stratégique de la télésanté, d'un point de vue provincial et du point de vue des RUIS associés à nos régions. Les responsables pour la province pouvaient solliciter des intervenants professionnels utilisateurs de la télésanté qui possédaient une expertise en télésanté.

Ces personnes ont été invitées à consulter le document de travail puis à répondre à un sondage électronique de 26 questions. Ces personnes ont également été invitées à partager, si elles le jugeaient utile, les documents qu'elles utilisaient au sein de vos organisations. Ainsi, 10 personnes ont d'abord été approchées et 16 sondages ont été complétés.

## <span id="page-7-0"></span>LES QUATRE PHASES ET LES COMPOSANTES DE PRATIQUE DE LA TÉLÉCONSULTATION

À la lumière de la recension des écrits et de la consultation auprès d'experts, quatre grandes phases se dégagent : l'initiation, la préparation, la réalisation et la conclusion. Chacune de ces phases est résumée en une page. Des composantes de pratique sont proposées pour chacune d'elles ainsi que des compléments d'information.

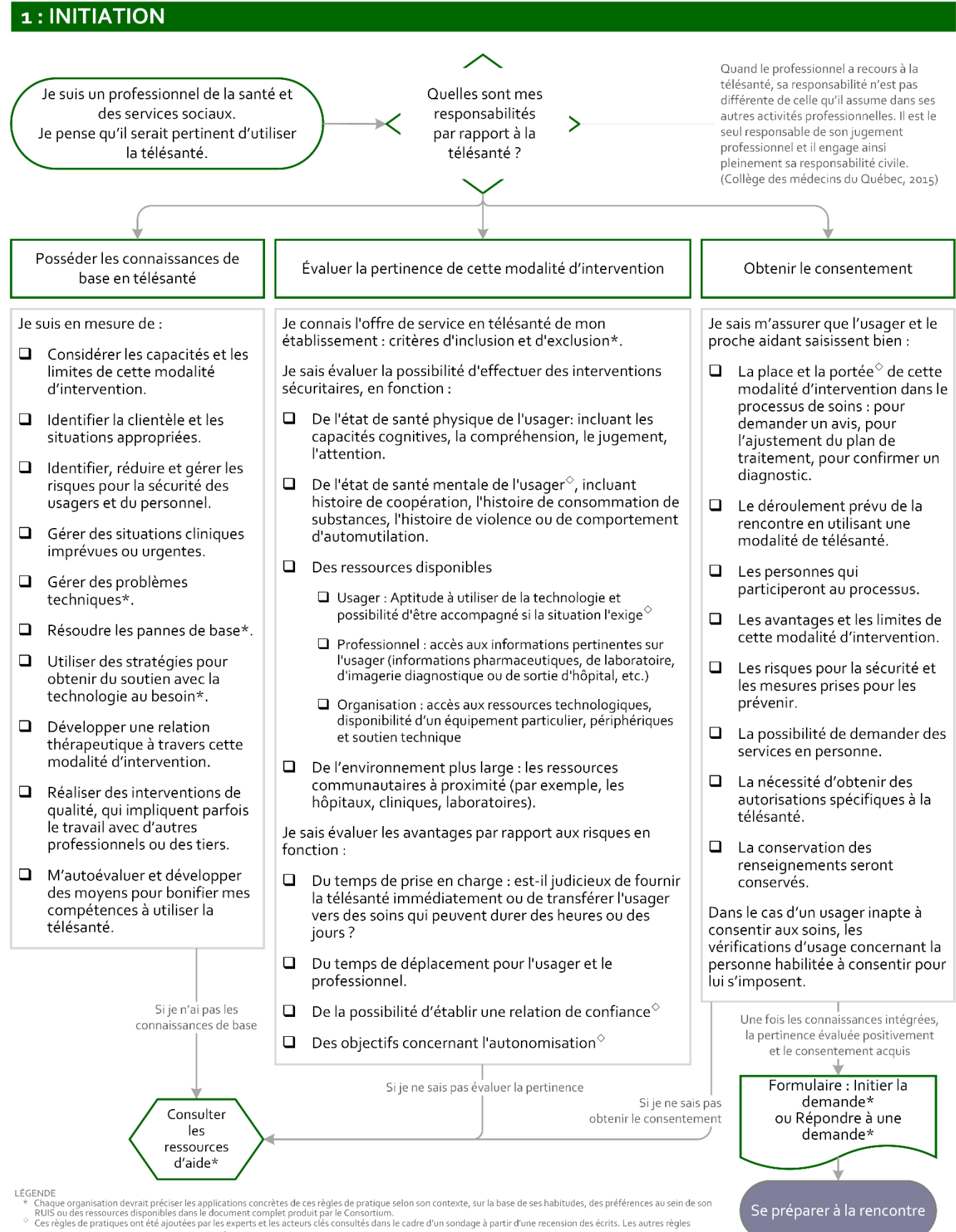

proviennent de cette recension. Pour plus de détails, consultez le document complet.

### 2 : PRÉPARATION

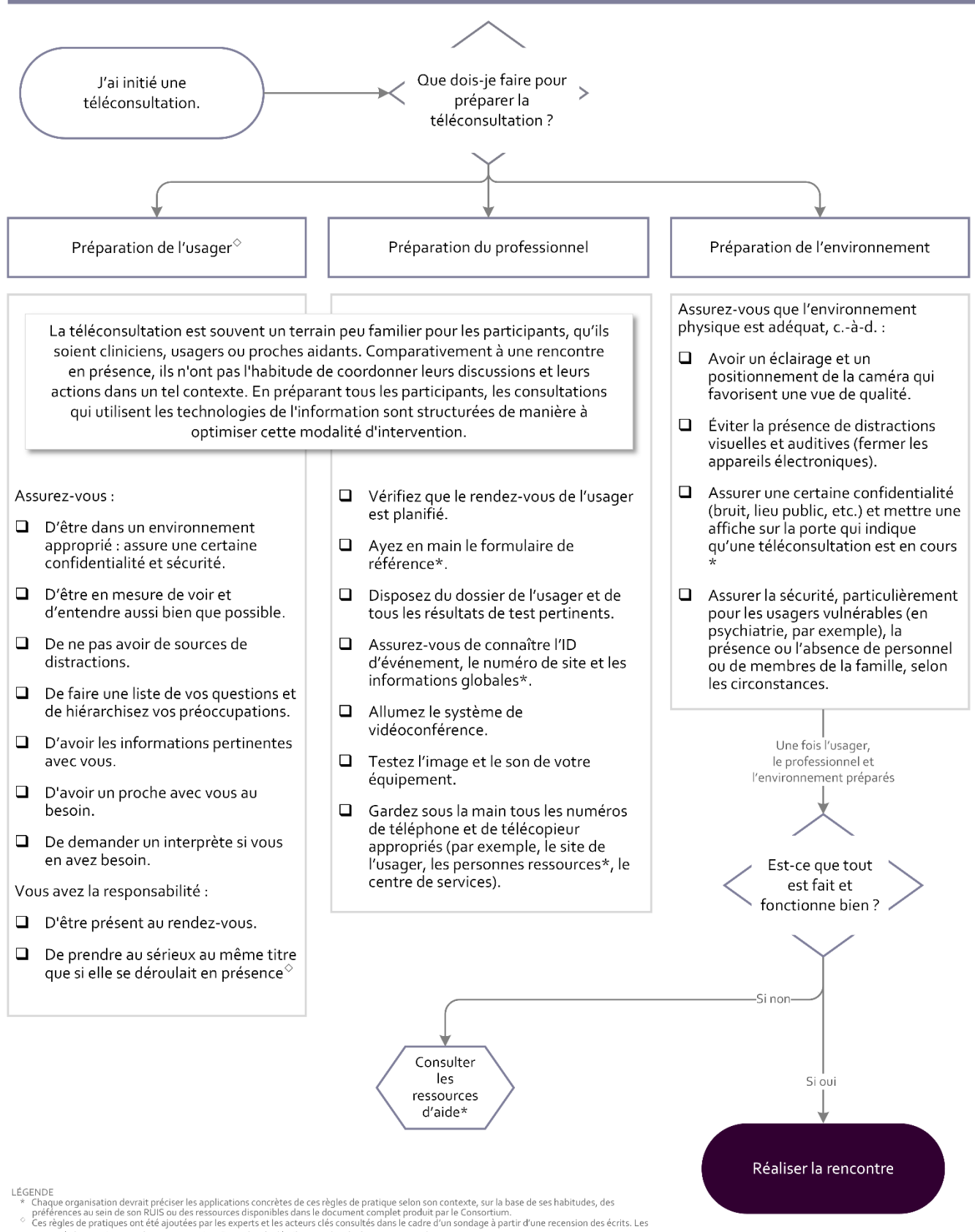

autres règles proviennent de cette recension. Pour plus de détails, consultez le document complet.

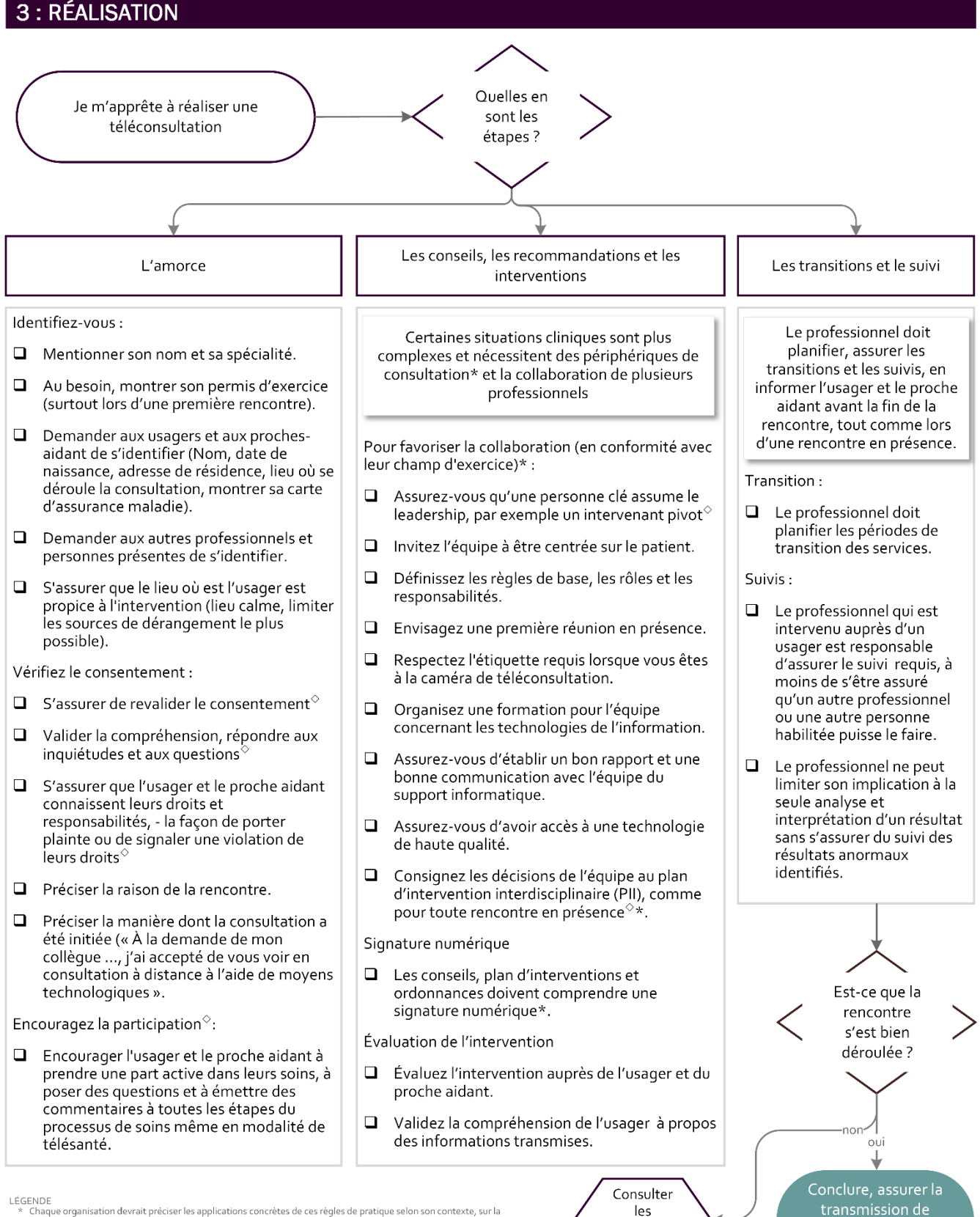

enco.<br>Chaque organisation devrait préciser les applications concrètes de ces règles de pratique selon son contexte, sur la<br>base de ses habitudes, des préférences au sein de son RUIS ou des ressources disponibles dans le do produit par le Consortium. produit par le Consortuurn.<br>Ces règles de pratiques ont été ajoutées par les experts et les acteurs clés consultés dans le cadre d'un sondage à<br>partir d'une recension des écrits. Les autres règles proviennent de cette rece

.<br>document complet.

#### Consortium InterS4 **DOCUMENT DE TRAVAIL** 4

ressources

d'aide\*

l'information et de

l'archivage

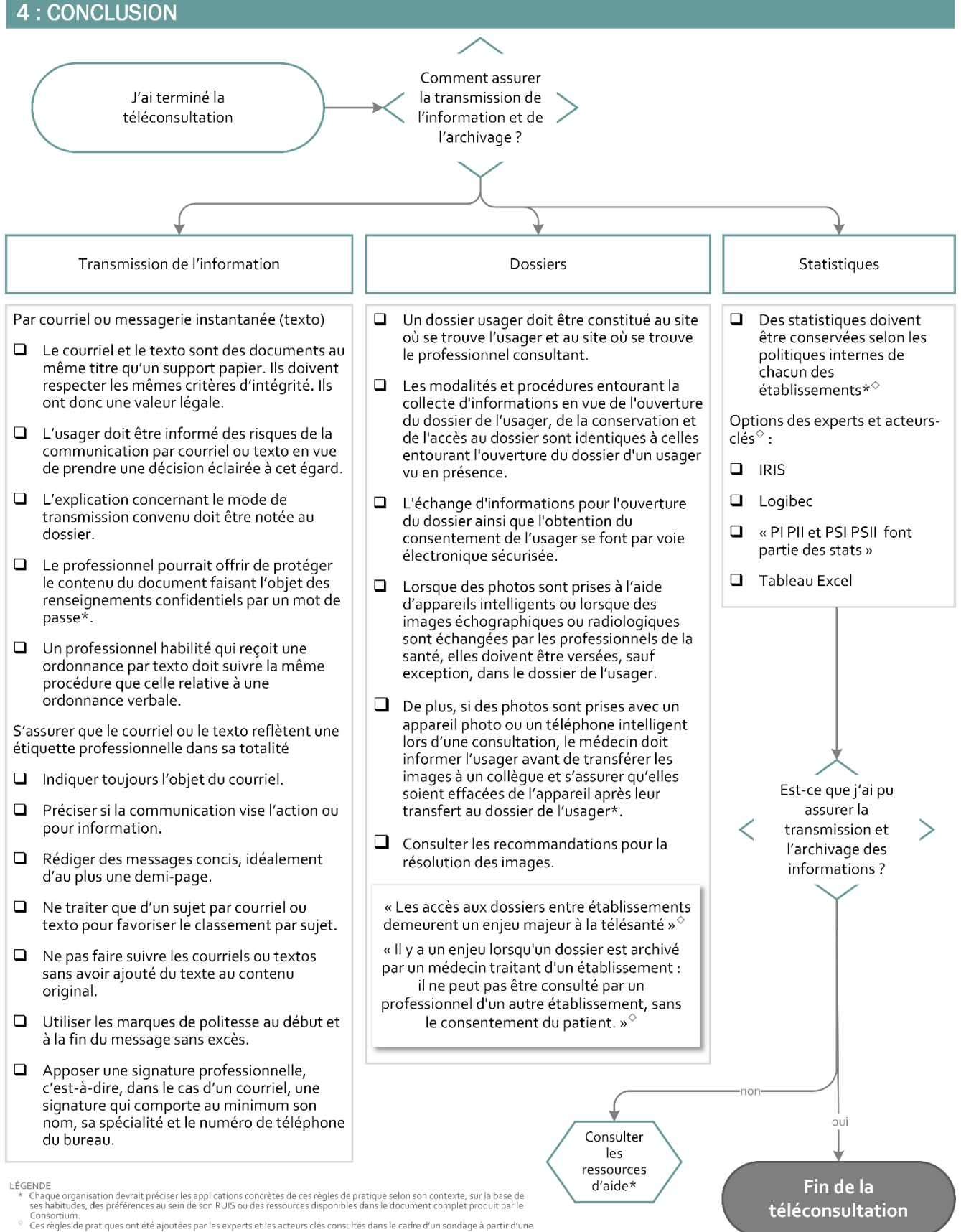

recension des écrits. Les autres règles proviennent de cette recension. Pour plus de détails, consultez le document complet

## <span id="page-12-0"></span>LA PHASE D'INITIATION : COMPLÉMENTS D'INFORMATION

Les icônes qui sont soulignés sont cliquables

## <span id="page-12-1"></span>POSSÉDER LES CONNAISSANCES DE BASE EN TÉLÉSANTÉ

- Différents vidéos explicatifs <https://telesantechum.ca/video>
- **Comment NE PAS tenir une rencontre. Anglais, 2:16 min** <https://www.youtube.com/watch?v=QVkeK39yTd8>
- Comment NE PAS tenir une rencontre. Anglais, 0:34 min [https://www.youtube.com/watch?v=a4-](https://www.youtube.com/watch?v=a4-5kaWqbMs) [5kaWqbMs](https://www.youtube.com/watch?v=a4-5kaWqbMs)
- Clés de la relation thérapeutique (annexe 5)
- **Plan d'urgence clinique et de défaillances technologiques (annexe 6)**

À consulter :

- Ordre professionnel de la physiothérapie du Québec. (2018). Téléréadaptation: Principes directeurs en physiothérapie. Repéré à https://oppq.qc.ca/wp-content/uploads/Telereadaptation-principesdirecteurs-2018.pdf
- Physiotherapy Alberta College + Association. (2018). Téléréhabilitation Resource Guide for Alberta Physiotherapists. Repéré à [https://www.physiotherapyalberta.ca/files/guide\\_telerehabilitation.pdf](https://www.physiotherapyalberta.ca/files/guide_telerehabilitation.pdf)

## <span id="page-12-2"></span>ÉVALUER LA PERTINENCE DE CETTE MODALITÉ D'INTERVENTION

- Liste des utilisations acceptables (annexe 7) (Collège des médecins du Québec, 2018)
- La consultation par vidéoconférence : Quand est-ce le bon choix ? (Association médicale canadienne, 2015) [https://www.cmpa-acpm.ca/fr/advice-publications/browse-articles/2015/videoconferencing](https://www.cmpa-acpm.ca/fr/advice-publications/browse-articles/2015/videoconferencing-consultation-when-is-it-the-right-choice)[consultation-when-is-it-the-right-choice](https://www.cmpa-acpm.ca/fr/advice-publications/browse-articles/2015/videoconferencing-consultation-when-is-it-the-right-choice)
- Guide de réflexion éthique à l'usage des intervenants en télésanté (Commission à l'éthique en science et en technologie, 2014) [https://www.ethique.gouv.qc.ca/assets/documents/Telesante/Telesante\\_Guide-reflexion](https://www.ethique.gouv.qc.ca/assets/documents/Telesante/Telesante_Guide-reflexion-ethique_FR.pdf)[ethique\\_FR.pdf](https://www.ethique.gouv.qc.ca/assets/documents/Telesante/Telesante_Guide-reflexion-ethique_FR.pdf)
- Qualité et sécurité des actes de téléconsultation et de téléexpertise (Haute Autorité de santé, 2019). [https://www.has-sante.fr/upload/docs/application/pdf/2019-](https://www.has-sante.fr/upload/docs/application/pdf/2019-07/guide_teleconsultation_et_teleexpertise.pdf) 07/guide\_teleconsultation\_et\_teleexpertise.pdf
- Blog : Dans quel cas utiliser la téléconsultation ? (Malachane, 2019) [https://blog.leah.care/les](https://blog.leah.care/les-differentes-teleconsultations-possibles/)[differentes-teleconsultations-possibles/](https://blog.leah.care/les-differentes-teleconsultations-possibles/)

À consulter :

 Association médicale canadienne. 2015. La consultation par vidéoconférence : Quand est-ce le bon choix? Sécurité des soins: Amélioration de la sécurité des patients et réduction des risques.

Repéré à https://www.cmpa-acpm.ca/fr/advice-publications/browse-articles/2015/videoconferencingconsultation-when-is-it-the-right-choice

- BC Mental Health substance use services, Chow, M., & Thomas-Peter, K. 2014. Practice Guidelines for Video-based Telehealth Services. (pp. 20). Repéré à [http://www.bcchildrens.ca/mental-health-services](http://www.bcchildrens.ca/mental-health-services-site/Documents/Practice%20Guidelines%20for%20Video-based%20Telehealth%20Services-2014.pdf)[site/Documents/Practice%20Guidelines%20for%20Video-based%20Telehealth%20Services-2014.pdf](http://www.bcchildrens.ca/mental-health-services-site/Documents/Practice%20Guidelines%20for%20Video-based%20Telehealth%20Services-2014.pdf)
- Collège des médecins du Québec. 2015. Le médecin, la télémédecine et les technologies de l'information et de la communication : Guide d'exercice. Repéré à http://www.cmq.org/publications-pdf/p-1-2015-02-01-fr-medecin-telemedecine-et-tic.pdf
- Consoritum InterS4. 2020. Teleconsultations en temps réel. Résultats préliminaires de la consultation auprès d'experts québécois. (pp. 28). Rimouski: UQAR. Repéré à https://consortiuminters4.uqar.ca
- McGinn, M. M., Roussev, M. S., Shearer, E. M., McCann, R. A., Rojas, S. M., & Felker, B. L. 2019. Recommendations for using clinical video telehealth with patients at high risk for suicide. Psychiatric Clinics, 42(4), 587-595.
- Ordre professionnel de la physiothérapie du Québec. 2018. Téléréadaptation: Principes directeurs en physiothérapie.
	- Repéré à<https://oppq.qc.ca/wp-content/uploads/Telereadaptation-principes-directeurs-2018.pdf>
- Physicians & Surgeons of Alberta. 2018. Telemedicine Advice to the Profession. Repéré à [http://www.cpsa.ca/wp-content/uploads/2018/10/AP\\_Telemedicine.pdf](http://www.cpsa.ca/wp-content/uploads/2018/10/AP_Telemedicine.pdf)

## <span id="page-13-0"></span>OBTENIR LE CONSENTEMENT

- $\Box$  Éléments de consentement à aborder (annexe 8) (Canadian Medical Protective Association, ND; CHU Sainte-Justine, DND; Collège des médecins du Québec, 2015; Commission de la santé et des services sociaux des premières nations du Québec et du Labrador, 2015; InterS4, 2020; Pineau, Moqadem, St-Hilaire, Levac, & Hamel, 2006; RUIS de l'UdeM, DND).
- Modèle de formulaire de consentement Association canadienne de protection médicale (l'ACPM)<sup>[1](#page-13-1)</sup> (Association médicale canadienne, 2005) [https://www.cmpa-acpm.ca/static-assets/pdf/advice-and](https://www.cmpa-acpm.ca/static-assets/pdf/advice-and-publications/risk-management-toolbox/com_16_consent_to_use_electronic_communication_form-f.pdf)[publications/risk-management-toolbox/com\\_16\\_consent\\_to\\_use\\_electronic\\_communication\\_form](https://www.cmpa-acpm.ca/static-assets/pdf/advice-and-publications/risk-management-toolbox/com_16_consent_to_use_electronic_communication_form-f.pdf)[f.pdf](https://www.cmpa-acpm.ca/static-assets/pdf/advice-and-publications/risk-management-toolbox/com_16_consent_to_use_electronic_communication_form-f.pdf)

## À consulter :

- AETMIS.Pineau, G., Moqadem, K., St-Hilaire, C., Levac, É., & Hamel, B. 2006. Télésanté : lignes directrices cliniques et normes technologiques en téléréadaptation. (pp. 74). Montréal: AETMIS.
- Association médicale canadienne. 2005. Physician guidelines for online communication with patients. Repéré à [Https://www.cfpc.ca/uploadedFiles/Resources/Resource\\_Items/Health\\_Professionals/GuidelinesOnline](https://www.cfpc.ca/uploadedFiles/Resources/Resource_Items/Health_Professionals/GuidelinesOnlineCommunicationPatients.pdf) [CommunicationPatients.pdf](https://www.cfpc.ca/uploadedFiles/Resources/Resource_Items/Health_Professionals/GuidelinesOnlineCommunicationPatients.pdf)
- BC Mental Health substance use services, Canadian Medical Protective Association. (ND). Consent to use electronic communications\_Risk management toolbox. Repéré à https://www.cmpa-acpm.ca/static-assets/pdf/advice-and-publications/risk-managementtoolbox/com\_16\_consent\_to\_use\_electronic\_communication\_form-e.pdf

<span id="page-13-1"></span><sup>&</sup>lt;sup>1</sup> Plusieurs RUIS du Québec possèdent des formulaires de consentement spécifiques.

- Chow, M., & Thomas-Peter, K. 2014. Practice Guidelines for Video-based Telehealth Services. (pp. 20). Repéré à [http://www.bcchildrens.ca/mental-health-services](http://www.bcchildrens.ca/mental-health-services-site/Documents/Practice%20Guidelines%20for%20Video-based%20Telehealth%20Services-2014.pdf)[site/Documents/Practice%20Guidelines%20for%20Video-based%20Telehealth%20Services-2014.pdf](http://www.bcchildrens.ca/mental-health-services-site/Documents/Practice%20Guidelines%20for%20Video-based%20Telehealth%20Services-2014.pdf)
- CHU Sainte-Justine. (DND). Soins et services: Déroulement d'une séance de télémédecine. Repéré à https://www.chusj.org/fr/soins-services/T/Telesante/Deroulement-d-une-seance-detelemedecine
- Collège des médecins du Québec. 2015. Un nouveau guide d'exercice sur la télémédecine et l'utilisation des TIC.

Repéré à http://www.cmq.org/nouvelle/en/guide-sur-telemedecine-tic.aspx

- Commission de la santé et des services sociaux des premières nations du Québec et du Labrador. (2015). Formulaire de consentement du patient.
- Ordre professionnel de la physiothérapie du Québec. 2018. Téléréadaptation: Principes directeurs en physiothérapie.

Repéré à<https://oppq.qc.ca/wp-content/uploads/Telereadaptation-principes-directeurs-2018.pdf>

 Pineau, G., Moqadem, K., St-Hilaire, C., Levac, É., & Hamel, B. (2006). Télésanté : lignes directrices cliniques et normes technologiques en téléréadaptation. (pp. 74). Montréal.

## <span id="page-15-0"></span>LA PHASE DE PRÉPARATION : COMPLÉMENTS D'INFORMATION

## <span id="page-15-1"></span>PRÉPARATION DE L'USAGER

À consulter :

- Haute Autorité de santé, H. 2019. Ma consultation médicale à distance: Téléconsultation. Repéré à [https://www.has-sante.fr/upload/docs/application/pdf/2019-](https://www.has-sante.fr/upload/docs/application/pdf/2019-07/fiche_dinformation_du_patient_teleconsultation.pdf) 07/fiche dinformation du patient teleconsultation.pdf
- Jean, E., et Fleury, F. C. 2020. Structure et outils de communication lors de téléconsultations auprès d'usagers en temps réel - Recension narrative d'écrits gris et avis d'experts. Rimouski: Consortium InterS4.

Repéré à<https://consortiuminters4.uqar.ca/>

## <span id="page-15-2"></span>PRÉPARATION DU PROFESSIONNEL

- Site pour obtenir une signature électronique Notarius <https://notarius.com/politique-de-certification/>
- Télésanté McGill : étiquette de la téléconsultation, aide-mémoire [http://telesantemcgill.ca/tswp/wp](http://telesantemcgill.ca/tswp/wp-content/uploads/2014/08/etiquette.pdf)[content/uploads/2014/08/etiquette.pdf](http://telesantemcgill.ca/tswp/wp-content/uploads/2014/08/etiquette.pdf)
- Télésanté McGill : Conseils pour les images (annexe 9)

À consulter :

 Pappas, Y., & Seale, C. 2009. The opening phase of telemedicine consultations: An analysis of interaction. Social Science & Medicine, 68(7), 1229-1237. doi: <https://doi.org/10.1016/j.socscimed.2009.01.011>

## <span id="page-15-3"></span>PRÉPARATION DE L'ENVIRONNEMENT

Liste des éléments de vérification pour les pièces de téléconsultation et exemple de panneau à fixer à la porte, page 24. (First Nations of Québec, Labrador Health and Social Services Commission, & Raymond, 2016, pages 21, 24) [http://cssspnql.com/docs/default-source/publications](http://cssspnql.com/docs/default-source/publications-cssspnql/doc_telesante_salle_eng_web.pdf?sfvrsn=0)[cssspnql/doc\\_telesante\\_salle\\_eng\\_web.pdf?sfvrsn=0](http://cssspnql.com/docs/default-source/publications-cssspnql/doc_telesante_salle_eng_web.pdf?sfvrsn=0)

## <span id="page-15-4"></span>LA PHASE DE RÉALISATION : COMPLÉMENTS D'INFORMATION

### <span id="page-15-5"></span>L'AMORCE

### À consulter :

- BC Mental Health substance use services, Chow, M., & Thomas-Peter, K. 2014. Practice Guidelines for Video-based Telehealth Services. (pp. 20). Repéré à http://www.bcchildrens.ca/mental-health-servicessite/Documents/Practice%20Guidelines%20for%20Video-based%20Telehealth%20Services-2014.pdf
- Collège des médecins du Québec. 2015. Le médecin, la télémédecine et les technologies de l'information et de la communication : Guide d'exercice. Repéré à<http://www.cmq.org/publications-pdf/p-1-2015-02-01-fr-medecin-telemedecine-et-tic.pdf>

## <span id="page-16-0"></span>LES CONSEILS ET RECOMMANDATIONS

- Exemples de signature non valides (annexe 10)
- Vidéo concernant le travail interprofessionnel, Anglais, 19:29 min, <https://www.youtube.com/watch?v=hldVfL2tyqo>
- $\Box$  [Cours](https://cme.jefferson.edu/content/telemedicine-providers-conducting-effective-telehealth-physical-exam) en ligne en anglais explique comment effectuer six examens communs lors d'une téléconsultation, (100\$) : [https://cme.jefferson.edu/content/telemedicine-providers-conducting](https://cme.jefferson.edu/content/telemedicine-providers-conducting-effective-telehealth-physical-exam)[effective-telehealth-physical-exam](https://cme.jefferson.edu/content/telemedicine-providers-conducting-effective-telehealth-physical-exam)
- Préopératoire : [Évaluation](https://www.youtube.com/watch?v=SLjDk-nGCM4) des voies respiratoires via un chariot de télésanté et une caméra buccale, en anglais, 2 min 31,<https://www.youtube.com/watch?v=SLjDk-nGCM4>
- Télésanté : Évaluation de la satisfaction de l'usager, Autoévaluation, Document Word, français <http://www.cssspnql.com/champs-intervention/gri/t%C3%A9l%C3%A9-sant%C3%A9>

À consulter :

- Collège des médecins du Québec. 2019. Utilisation de plateformes Web pour la consultation médicale : derrière l'écran, de vrais patients! Repéré à [http://www.cmq.org/page/fr/utilisation-de-plateformes-web-pour-la-consultation](http://www.cmq.org/page/fr/utilisation-de-plateformes-web-pour-la-consultation-medicale.aspx)[medicale.aspx](http://www.cmq.org/page/fr/utilisation-de-plateformes-web-pour-la-consultation-medicale.aspx)
- Weinstein, R. S., Krupinski, E. A., & Doarn, C. R. 2018. Clinical examination component of telemedicine, telehealth, mHealth, and connected health medical practices. Medical Clinics, 102(3), 533-544.

### <span id="page-16-1"></span>LES TRANSITIONS ET LE SUIVI

Facteurs affectant la collaboration interprofessionnelle Lors de la communication via l'utilisation de Technologies de l'information et de la communication: Une revue de la littérature <https://jripe.org/index.php/journal/article/view/234/135>

## <span id="page-16-2"></span>LA PHASE DE CONCLUSION : COMPLÉMENTS D'INFORMATION

### <span id="page-16-3"></span>TRANSMISSION DE L'INFORMATION

- **Modèle d'accusé de réception (annexe 11)**
- Clés pour transmettre de l'information (annexe 12)

## À consulter :

- Collège des médecins du Québec. 2015. Le médecin, la télémédecine et les technologies de l'information et de la communication : Guide d'exercice.
	- Repéré à<http://www.cmq.org/publications-pdf/p-1-2015-02-01-fr-medecin-telemedecine-et-tic.pdf>
- Conseil interprofessionnel du Québec. 2017. Outil d'aide à la décision: Télépratique et gestion du dossier numérique. (pp. 32).

## <span id="page-17-0"></span>DOSSIERS

À consulter :

 Collège des médecins du Québec. 2015. Le médecin, la télémédecine et les technologies de l'information et de la communication : Guide d'exercice. Repéré à<http://www.cmq.org/publications-pdf/p-1-2015-02-01-fr-medecin-telemedecine-et-tic.pdf>

## <span id="page-17-1"></span>STATISTIQUES

À la question, « Quelles sont les méthodes de traçabilité des visites de télésanté (Statistiques)? » des experts et acteurs clés québécois proposent différentes options : IRIS, Logibec, tableau Excel, selon les politiques internes de chacun des établissements » (InterS4, 2020).

De plus, les experts et acteurs-clés ont mentionnés :

- « Les accès aux dossier inter-CISSSS demeurent un enjeu majeur à la télésanté »
- « De plus, existence d'un enjeu lorsqu'un dossier est archivé par un médecin traitant d'un établissement: il ne peut pas être consulté par un professionnel d'un autre établissement sans le consentement du patient. »
- « Nous constatons que certaines connexions se font de façon directe (par pont) et qu'il devient impossible de consigner ces données, à moins de demander aux utilisateurs de compiler leur utilisation. À ma connaissance, nous n'avons pas de tel mécanisme en place, sauf pour la téléthrombolyse. »
- « Avoir un dossier électronique sécurisé au Québec serait vital pour permettre un fonctionnement optimal. La transmission d'informations d'un système d'archive à un autre par courrier est désuète et inefficace. » (InterS4, 2020)

## <span id="page-18-0"></span>ANNEXE 1 : MISE EN CONTEXTE DÉTAILLÉ DU PROJET DE TÉLÉSANTÉ

## <span id="page-18-1"></span>LA TÉLÉSANTÉ : UNE PRÉOCCUPATION COMMUNE PRIORISÉE PAR LES MEMBRES DU CONSORTIUM INTERS4.

Les établissements de Santé et de Services sociaux, membres du Consortium InterS4 partagent des préoccupations et des enjeux communs associés à leurs mandats respectifs et à leurs réalités. Les préoccupations sont sélectionnées en fonction de cinq critères :

- Une priorité pour la direction générale ;
- Un sujet pour lequel des connaissances sont requises ;
- **Importantes, en lien avec la fréquence et gravité du problème;**
- Significatives en termes d'impact sur la performance de l'établissement ;
- Spécifiques aux services de proximité en région, ou qu'elles referment des spécificités pour ce contexte.

Le choix d'aborder conjointement une même préoccupation permet de mutualiser les efforts de captation des meilleures pratiques dans les écrits. Cela permet également de réunir des acteurs clés qui, par leur expertise en matière de réalité régionale, pourront apprécier les pratiques recensées et émettre leurs avis sur la manière de les appliquer dans leur contexte. Les établissements membres du Consortium ont choisi de manière consensuelle de se pencher sur la télésanté pour faciliter et bonifier son implantation dans les établissements.

## <span id="page-18-2"></span>LE MANDAT DU CONSORTIUM EN REGARD DE LA TÉLÉSANTÉ ET L'ENVERGURE

Le tableau qui suit détaille les différents aspects du mandat sur lesquels porteront les travaux. Il décrit également les balises qui en délimitent l'envergure. On y retrouve à la fois les besoins des décideurs, à la fois les connaissances souhaitées dans le délai imparti.

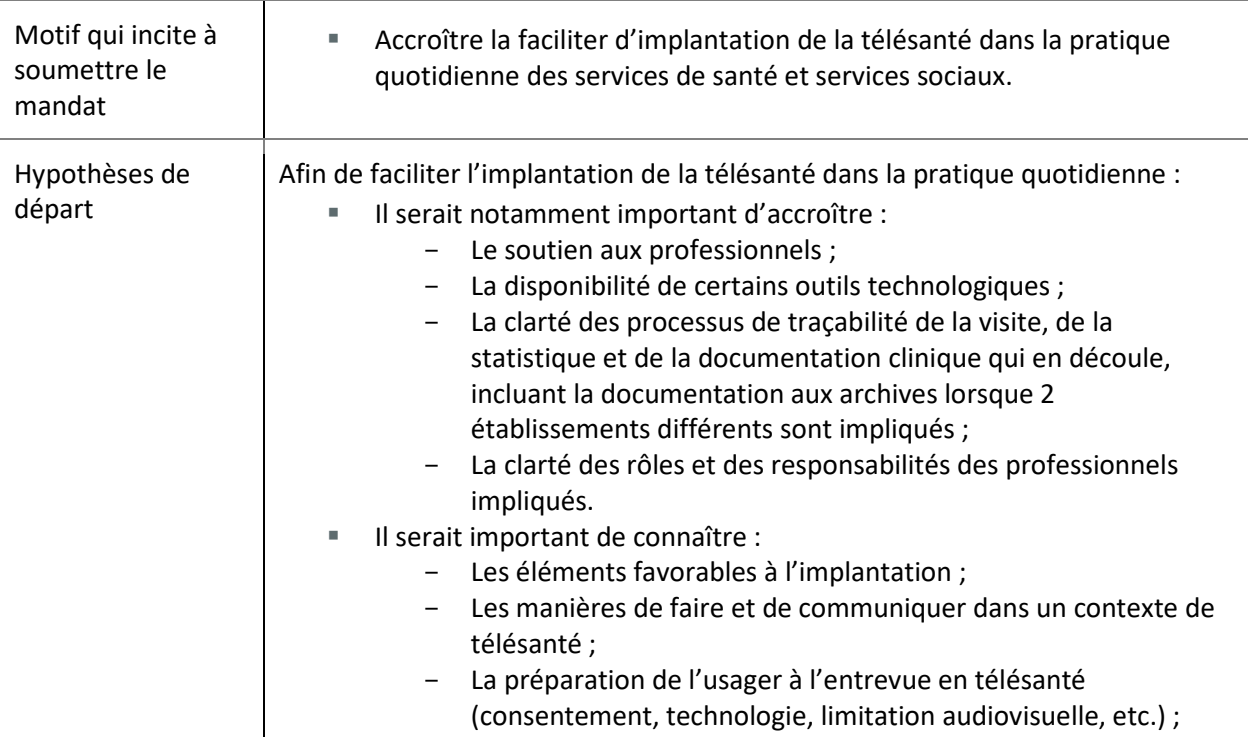

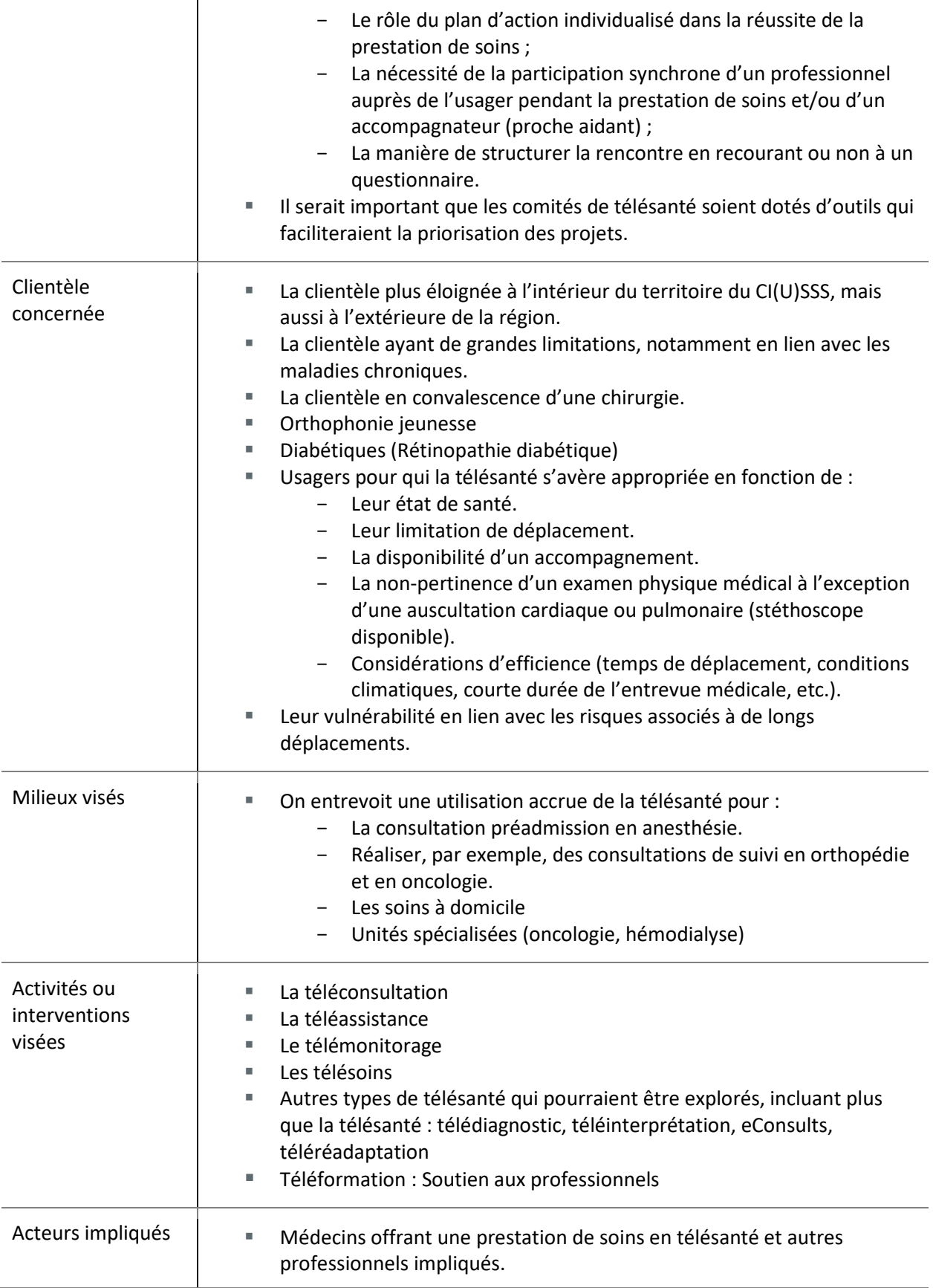

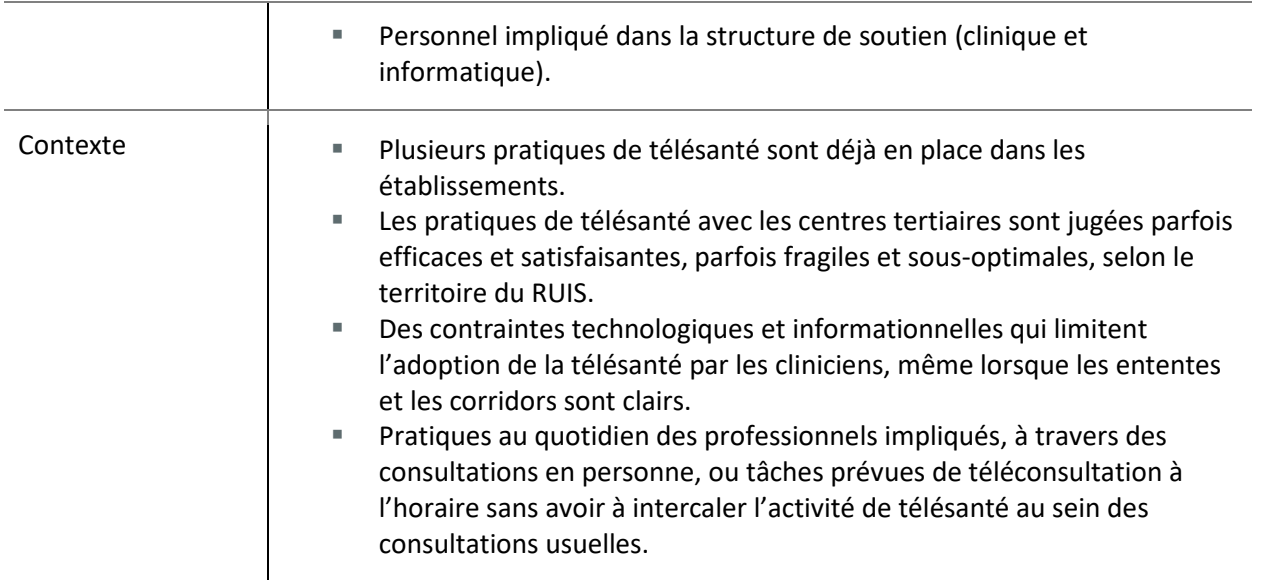

## <span id="page-20-0"></span>L'UTILITÉ ET L'INTENTION DÉCISIONNELLE AYANT INSPIRÉ LE MANDAT

Le processus privilégié décrit dans la prochaine section a pour but d'outiller les établissements afin de faciliter l'implantation de la télésanté en région. La valeur ajoutée devrait pouvoir s'apprécier tant du point de vue de l'usager, de ses proches aidants que du réseau.

La manière de faire devrait en outre faciliter l'appropriation des connaissances et, par conséquent, soutenir la gestion du changement. Elle encourage dès la phase initiale d'identification du besoin l'amorce d'une démarche d'amélioration continue pour répondre à l'objectif et à l'intention décisionnelle que voici.

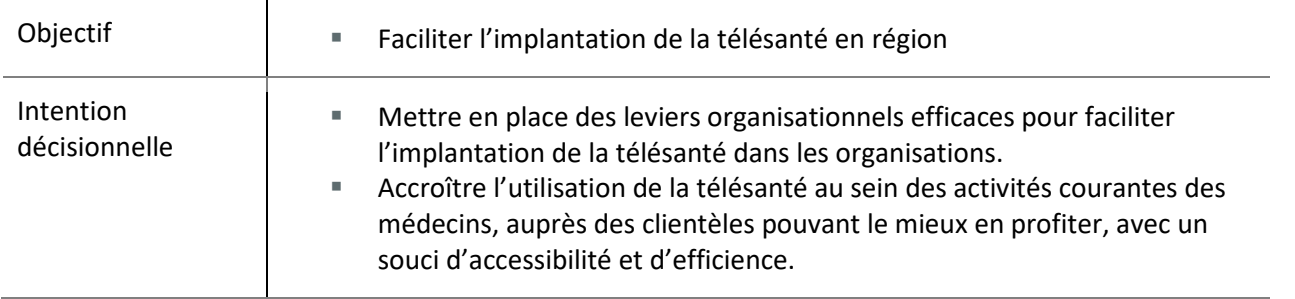

# ANNEXE 2 : GRILLE D'APPRÉCIATION DE LA QUALITÉ DE LA LITTÉRATURE GRISE

<span id="page-21-0"></span>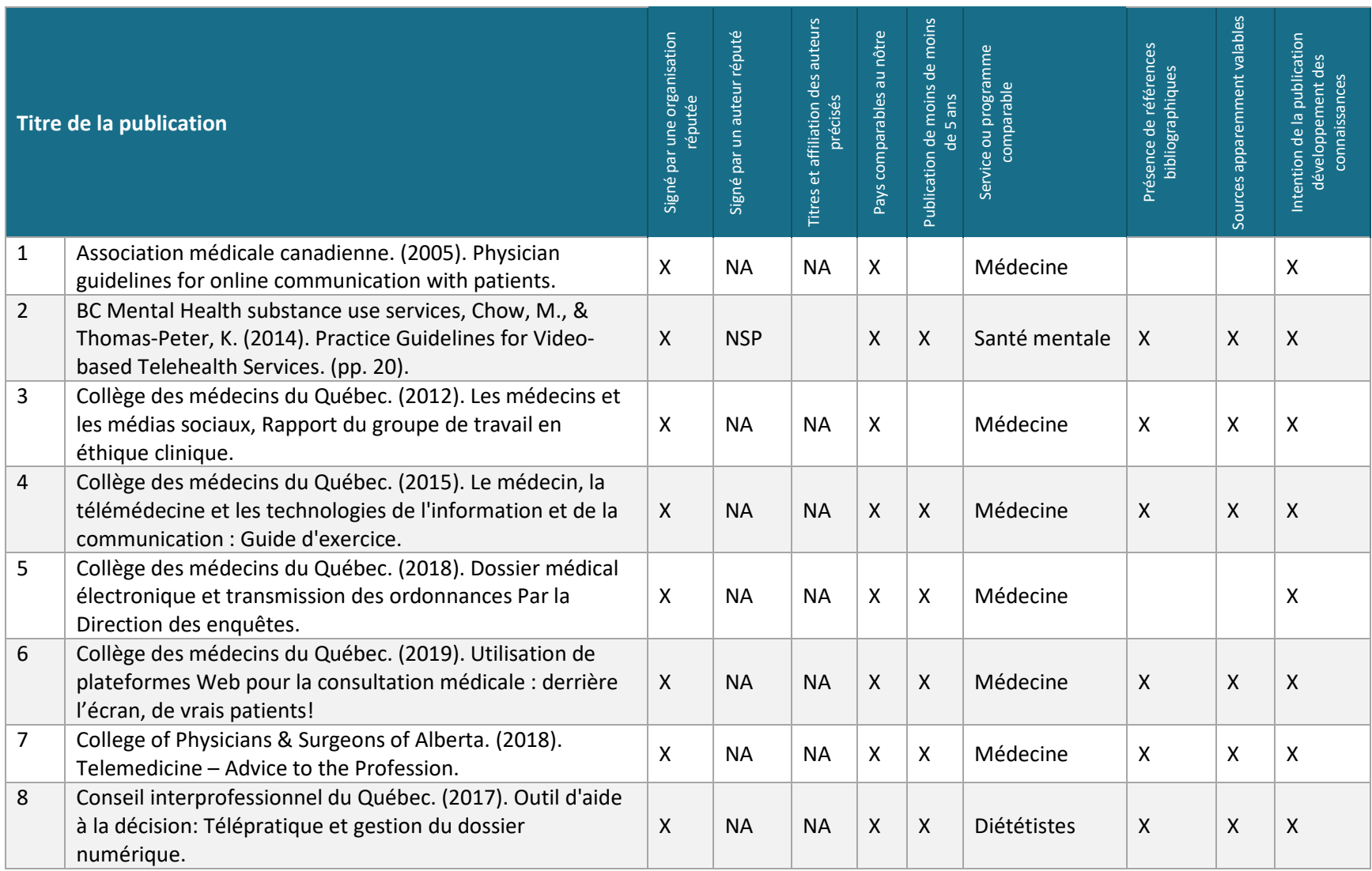

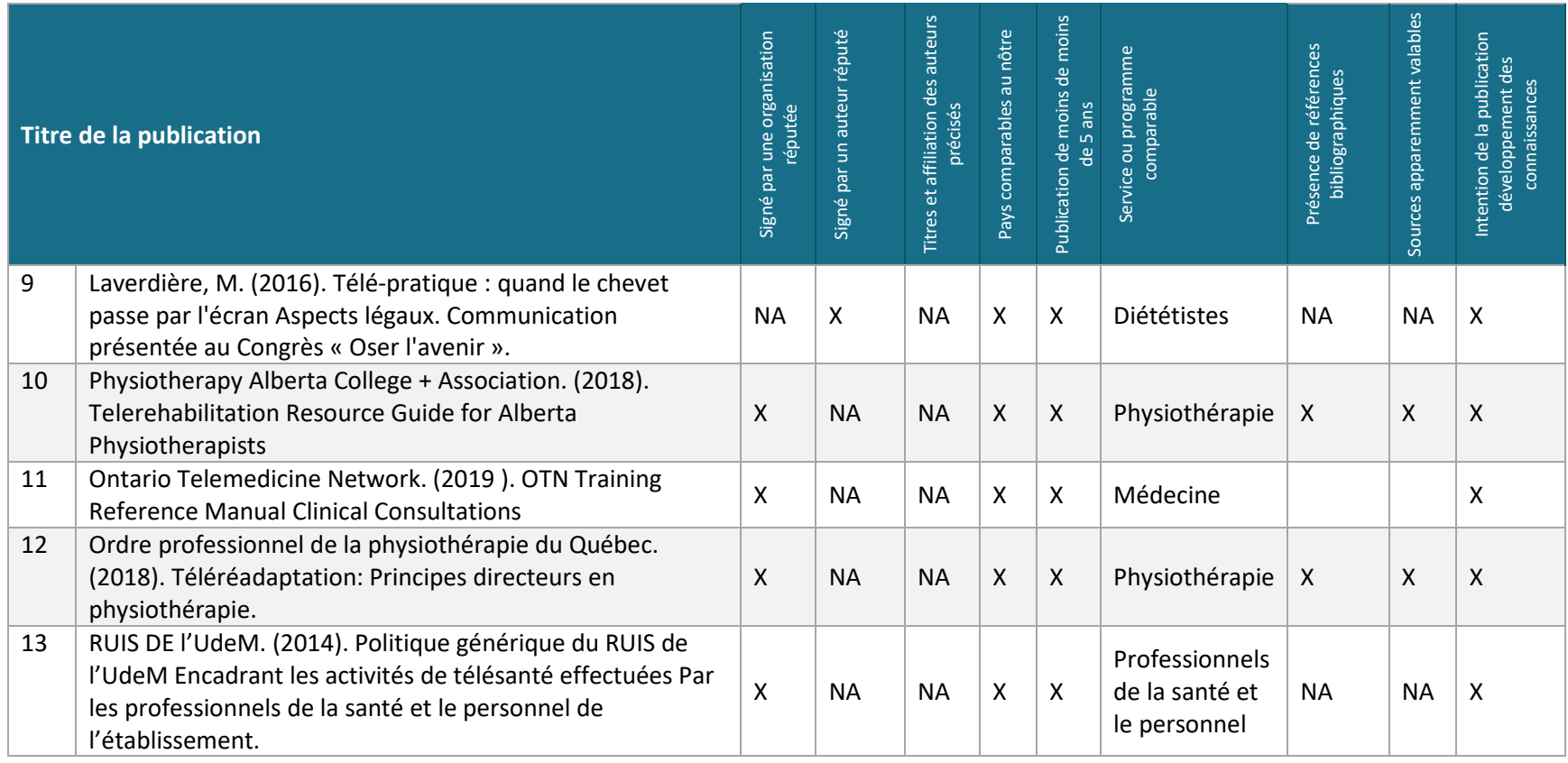

## <span id="page-23-0"></span>Bonjour,

Nous vous contactons aujourd'hui, car vous avez été identifié comme personne qui possède une expertise en télésanté.

Votre appui est sollicité pour bonifier un document qui vise ultimement à appuyer la pratique des professionnels de la santé et des services sociaux qui désirent réaliser des téléconsultations auprès d'usagers en mode synchrone.

À la demande des établissements membres du Consortium InterS4, une plateforme partagée de courtage de connaissance, nous avons réalisé une recension narrative des écrits gris au sujet de la structure, de la communication et des outils liés aux téléconsultations, entre professionnels et usagers, en mode synchrone. Cependant, au terme de cette recension, des questionnements demeurent. Nous avons donc besoin de votre expertise et de vos ressources.

### Pour participer:

Pour participer et ainsi contribuer à mieux appuyer les professionnels qui utilisent la télésanté :

- 1. Svp, veuillez consulter le document de travail qui est en pièce jointe à ce courriel  $(38 \text{ pages}).$
- 2. Répondez au sondage de 26 questions, d'ici le 15 janvier 2020, en suivant ce lien: https://sondage.uqar.ca/index.php/698261
- 3. Partagez, si vous le jugez utile, les documents que vous utilisez au sein de vos organisations. S'ils sont utilisés, soyez assuré que l'origine des documents sera toujours citée.

## Étapes post-participation :

- · Si les recommandations des participants sont consensuelles ou démontrent des tendances fortes, un document final sera élaboré et vous en obtiendrez une copie grâce à votre participation. Votre nom figurera également sur le document final.
- · Si les recommandations des participants sont dissimilaires, nous procéderons à un Delphi de deux rounds, qui permettra de mieux comprendre les degrés d'accord. Un document final sera élaboré en incluant les propositions accompagnées des degrés d'accord.

Si vous avez des questions ou commentaires n'hésitez pas à nous contacter par courriel ou par téléphone à *emmanuelle* jean@ugar.ca, ou 418-723-1986 ext 1399.

Merci,

Emmanuelle Jean, inf. Ph.D. Consortium Interrégional de Savoirs en Santé et Services sociaux INTERS4, https://consortiuminters4.uqar.ca/ Professeure au Département des Sciences infirmières, 300 Allée des Ursulines, Rimouski, QC G5L 2Z9, 418-723-1986 ext 1399

## <span id="page-24-0"></span>ANNEXE 4 : RESSOURCES PAR RÉGION

## Générales

[https://telesantechum.ca/trouver\\_votre\\_cct](https://telesantechum.ca/trouver_votre_cct)

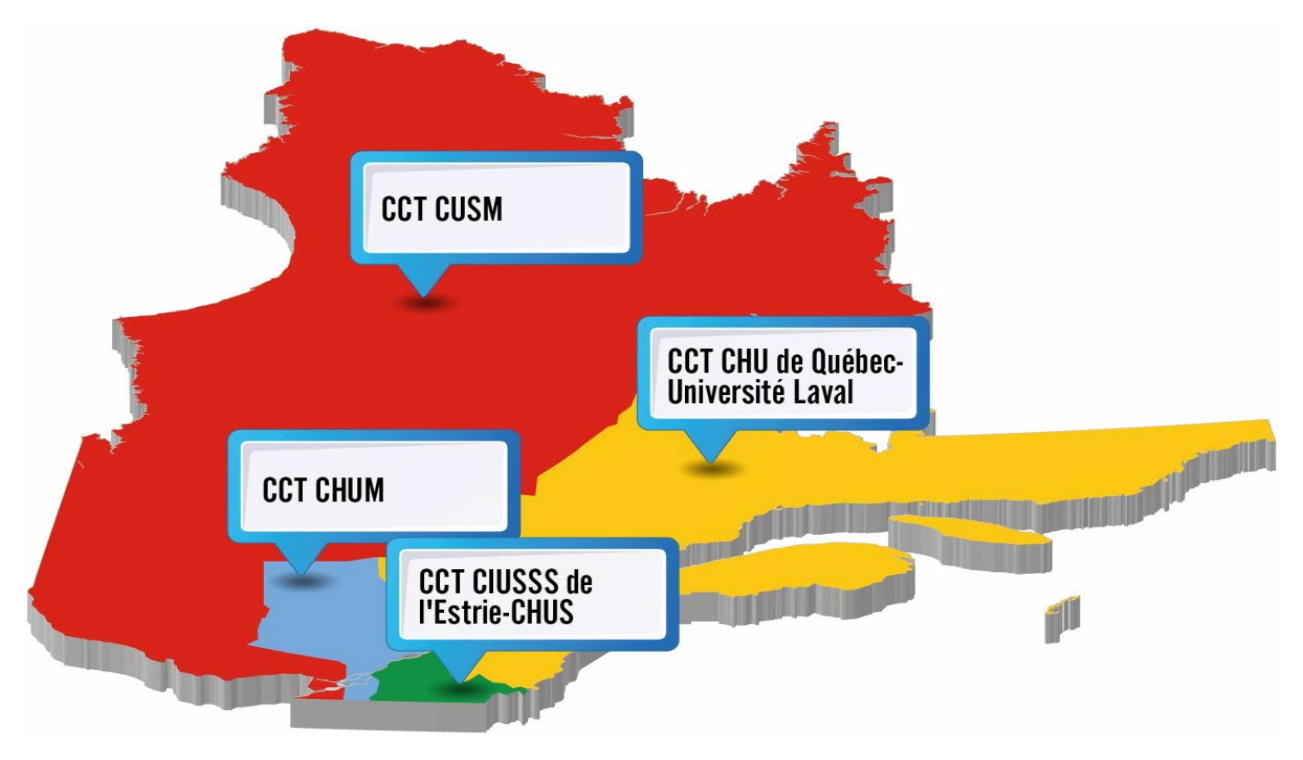

## <span id="page-25-0"></span>Abitibi-Témiscamingue

## Centre de coordination de la télésanté - CCT CUSM

- Centre régional de santé et de services sociaux de la Baie-James
- CISSS de l'Abitibi-Témiscamingue
- CISSS de la Montérégie-Ouest
- CISSS de l'Outaouais
- CIUSSS du Centre-Ouest-de-l'île-de-Montréal
- CIUSSS de l'Ouest-de-l'île-de-Montréal
- Conseil Cri de la santé et des services sociaux de la Baie-James
- CUSM
- Régie régionale de la santé et des services sociaux du Nunavik

### Contact

Téléphone : 1 833 564-0404 Courriel : [soutienrqt@ssss.gouv.qc.ca](mailto:soutienrqt@ssss.gouv.qc.ca)

**Heures d'ouverture** Lundi au vendredi : 8h00 à 16h00

### **Adresse**

RUISSS McGill 3605, rue de la Montagne Montréal (Québec) H3G 2M1

## <span id="page-26-0"></span>Bas-Saint-Laurent

### Centre de coordination de la télésanté - CCT CHU de Québec-Université Laval

- CHU de Québec Université Laval
- CISSS du Bas-St-Laurent
- CISSS de Chaudière-Appalaches
- CISSS de la Côte-Nord
- CISSS de la Gaspésie
- CISSS des Îles
- CIUSSS de la Capitale-Nationale
- CIUSSS du Saguenay-Lac-Saint-Jean
- Institut universitaire de cardiologie et de pneumologie de Québec Université Laval

### Contact

Téléphone :418 577-4692 Courriel : [info@telesantechudequebec.ca](mailto:info@telesantechudequebec.ca)

**Heures d'ouverture** Lundi au vendredi : 7h30 à 12h et 13h à 16h30

### **Adresse**

## <span id="page-27-0"></span>Saguenay-Lac-Saint-Jean

## Centre de coordination de la télésanté - CCT CHU de Québec-Université Laval

- CHU de Québec Université Laval
- CISSS du Bas-St-Laurent
- CISSS de Chaudière-Appalaches
- CISSS de la Côte-Nord
- CISSS de la Gaspésie
- CISSS des Îles
- CIUSSS de la Capitale-Nationale
- CIUSSS du Saguenay-Lac-Saint-Jean
- Institut universitaire de cardiologie et de pneumologie de Québec Université Laval

### Contact

Téléphone :418 577-4692 Courriel : [info@telesantechudequebec.ca](mailto:info@telesantechudequebec.ca)

**Heures d'ouverture** Lundi au vendredi : 7h30 à 12h et 13h à 16h30

### **Adresse**

## <span id="page-28-0"></span>Chaudière-Appalaches

### Centre de coordination de la télésanté - CCT CHU de Québec-Université Laval

- CHU de Québec Université Laval
- CISSS du Bas-St-Laurent
- CISSS de Chaudière-Appalaches
- CISSS de la Côte-Nord
- CISSS de la Gaspésie
- CISSS des Îles
- CIUSSS de la Capitale-Nationale
- CIUSSS du Saguenay-Lac-Saint-Jean
- Institut universitaire de cardiologie et de pneumologie de Québec Université Laval

### Contact

Téléphone :418 577-4692 Courriel : [info@telesantechudequebec.ca](mailto:info@telesantechudequebec.ca)

**Heures d'ouverture** Lundi au vendredi : 7h30 à 12h et 13h à 16h30

### **Adresse**

## <span id="page-29-0"></span>Gaspésie

## Centre de coordination de la télésanté - CCT CHU de Québec-Université Laval

- CHU de Québec Université Laval
- CISSS du Bas-St-Laurent
- CISSS de Chaudière-Appalaches
- CISSS de la Côte-Nord
- CISSS de la Gaspésie
- CISSS des Îles
- CIUSSS de la Capitale-Nationale
- CIUSSS du Saguenay-Lac-Saint-Jean
- Institut universitaire de cardiologie et de pneumologie de Québec Université Laval

### Contact

Téléphone :418 577-4692 Courriel : [info@telesantechudequebec.ca](mailto:info@telesantechudequebec.ca)

**Heures d'ouverture** Lundi au vendredi : 7h30 à 12h et 13h à 16h30

### **Adresse**

## <span id="page-30-0"></span>ANNEXE 5 : CLÉS DE LA RELATION THÉRAPEUTIQUE

Certains des éléments qui favorisent la relation thérapeutique se traduisent directement dans le modèle avec téléconsultation et d'autres non. Par exemple, l'usager ne sera pas exposé à votre espace de bureau, ce qui pourrait généralement constituer la base de l'établissement de la relation thérapeutique. De plus, le simple fait d'être derrière un écran peut faire en sorte que le thérapeute et le client se sentent moins connectés ou plus éloignés pendant le processus thérapeutique.

Une analyse comparative des discours lors de consultations en face à face par rapport aux téléconsultations indique une fréquence plus faible de déclarations d'empathie, de félicitations et d'encouragements dans les situations de téléconsultations (Liu et al., 2007). D'autres résultats indiquent que les téléconsultations ont tendance à être plus centrées sur le professionnel, le professionnel contrôlant davantage le dialogue et l'usager jouant un rôle relativement passif (Agha, Roter, & Schapira, 2009).

## <span id="page-30-1"></span>Établir un rapport

Tout comme en thérapie traditionnelle, votre première étape vers la construction de la relation thérapeutique sera d'établir et de maintenir un rapport avec le client. Présentez-vous à vos séances de téléconsultation avec une apparence professionnelle, mais détendue et amicale. Gardez votre regard tantôt vers la caméra pour simuler le contact visuel, tantôt vers votre écran pour montrer que vous portez attention au client.

## <span id="page-30-2"></span>Utiliser des signaux non verbaux

Dans la thérapie traditionnelle, vous pouvez aider à établir un rapport et une alliance thérapeutique en utilisant votre langage corporel pour montrer votre attention et même pour refléter la posture du client. Bien que le format de téléconsultation permette moins d'affichage et de lecture du langage non verbal, certains peuvent encore être vus et affichés. Penchez-vous, inclinez la tête pour correspondre à celle du client, hochez la tête et affichez les expressions faciales conformes à la discussion en cours.

## <span id="page-30-3"></span>Faire preuve d'empathie

Dans l'espace thérapeutique traditionnel, l'empathie peut se manifester par des comportements non verbaux, notamment les expressions faciales et les gestes. Bien que vous ne puissiez pas montrer tous ces mêmes gestes dans l'espace de téléconsultation, des encouragements et de petites déclarations peuvent être utilisés pour transmettre votre empathie envers le client. La clé est également de rester engagé avec le client et de rester sensible à la personne, pas seulement à l'écran.

## <span id="page-30-4"></span>Être authentique

Lorsque les clients arrivent au counseling, il y a souvent des moments décontractés avant une séance pendant que vous les conduisez jusqu'à votre bureau et que vous vous installez dans l'espace de thérapie. De petites conversations pendant cette période peuvent permettre au thérapeute d'être authentique grâce à une autodivulgation brève et appropriée. La téléconsultation enlève certains de ces moments, mais un thérapeute doit être authentique avec de petites conversations au début de la session et dans les réactions au contenu.

## <span id="page-31-0"></span>Aborder la relation thérapeutique

Tout comme vous le pourriez dans la thérapie traditionnelle, vous pouvez également aborder directement la relation thérapeutique dans la modalité de téléconsultation. Parlez-en au client et discutez des avantages de la construction d'une alliance thérapeutique. Vérifiez ce qu'ils pensent de la relation thérapeutique et du travail que vous faites tous les deux. Invitez les commentaires et faites-en un sujet sur lequel vous pouvez revenir en toute sécurité au besoin.

## <span id="page-31-1"></span>Recommandations finales

La téléconsultation ne doit pas être si différente du modèle traditionnel en présence. Avec la technologie de vidéoconférence d'aujourd'hui et la bonne plateforme de téléconsultation, vous pouvez organiser des séances de thérapie avec n'importe qui, n'importe où dans le monde. En étant attentif à la relation thérapeutique et à l'alliance thérapeutique, vous pouvez rendre ce travail productif pour aider votre client à atteindre ses objectifs (Theraplatform, 2018).

## À consulter:

- Theraplatform. 2018. How to build the therapeutic relationship in the teletherapy modality.
- Repéré à https://www.theraplatform.com/blog/266/how-to-build-the-therapeutic-relationship-in-theteletherapy-modality
- Toh, N., Pawlovich, J., & Grzybowski, S. 2016. Telehealth and patient-doctor relationships in rural and remote communities. Canadian family physician Medecin de famille canadien, 62(12), 961–963.
- Agha, Z., Roter, D. L., & Schapira, R. M. 2009. An evaluation of patient-physician communication style during telemedicine consultations. Journal of Medical Internet Research, 11(3), e36.
- Liu, X., Sawada, Y., Takizawa, T., Sato, H., Sato, M., Sakamoto, H., ... Okamura, S. 2007. Doctor-Patient Communication: A Comparison between Telemedicine Consultation and Face-to-Face Consultation. Internal Medicine, 46(5), 227-232.
- Theraplatform. 2018. How to build the therapeutic relationship in the teletherapy modality. Repéré à https://www.theraplatform.com/blog/266/how-to-build-the-therapeutic-relationship-in-theteletherapy-modality

## <span id="page-32-0"></span>ANNEXE 6 : PLAN EN CAS D'URGENCE CLINIQUE OU DE DÉFAILLANCE TECHNOLOGIQUES

#### **PLAN D'URGENCE CLINIQUE**

Il peut être pertinent d'élaborer : un plan d'urgence clinique pour certains services offerts en téléréadaptation. Ce plan consiste en un ensemble d'actions ou de procédures prédéfinies pouvant être mises en place par le professionnel lorsqu'un événement indésirable se produit, telle une chute. Ainsi, préalablement à votre service, vous pourriez déterminer avec votre client, ou avec toute autre personne présente, la procédure à suivre en cas d'urgence durant la séance de téléréadaptation.

Par exemple, vous pourriez convenir avec votre client de la procédure suivante lorsqu'un événement indésirable survient :

Contacter une ou deux personnes ressources<br>dont les coordonnées sont fournies préalablement par le client, par exemple, celles du conjoint ou d'un voisin.

2 Si ces personnes ressources ne sont pas à proximité ou ne sont pas disponibles, communiquer avec les services d'urgence. Pour cette étape, vous aurez pris soin d'avoir toujours sous la main l'adresse exacte de votre client ainsi que le numéro des services d'urgence de sa région. Vous pourriez juger pertinent, en fonction de l'urgence de la situation, de contacter les services d'urgence dans un premier temps.

### **PLAN DE PRÉVENTION DES DÉFAILLANCES TECHNOLOGIQUES**

Puisque la technologie peut connaître des défaillances, il est important d'élaborer une procédure à suivre en cas de problèmes techniques, tels un bris, une panne de courant ou une défaillance du réseau Internet.

Par exemple, il est pertinent de fournir un numéro de téléphone à votre client afin que celui-ci puisse vous joindre ou joindre une personne ressource en cas de problèmes techniques.

Ordre professionnel de la physiothérapie du Québec. (2018). Téléréadaptation : Principes directeurs en physiothérapie. Repéré [à https://oppq.qc.ca/wp-content/uploads/Telereadaptation-principes-directeurs-](https://oppq.qc.ca/wp-content/uploads/Telereadaptation-principes-directeurs-2018.pdf)[2018.pdf](https://oppq.qc.ca/wp-content/uploads/Telereadaptation-principes-directeurs-2018.pdf)

## <span id="page-33-0"></span>ANNEXE 7: LISTE DES UTILISATIONS ACCEPTABLES

Acceptable ou utile pour :

- $\Box$  Donner ou confirmer un rendez-vous;
- $\Box$  Recevoir ou transmettre des données de santé (glycémie, tension artérielle, présence ou absence d'effets indésirables);
- $\Box$  Donner des conseils généraux de santé;
- $\Box$  Confirmer la réception d'un résultat de laboratoire, d'une consultation ou d'une imagerie et en assurer le suivi;
- $\square$  Effectuer le suivi et l'ajustement thérapeutique de maladies chroniques;
- $\Box$  transmettre certains résultats cliniques ou paracliniques (Collège des médecins du Québec, 2018)

## <span id="page-34-0"></span>ANNEXE 8 : ÉLÉMENTS DE CONSENTEMENT

## <span id="page-34-1"></span>Exemple complet proposé

« Je vous propose de demander un avis à un autre professionnel pendant une rencontre en téléconsultation... Une téléconsultation ressemble beaucoup à une rencontre en présence, mais des microphones et caméras installées permettent les échanges verbaux et visuels de part et d'autre tout comme si les intervenants étaient physiquement dans la même salle. Cela nous permettrait d'éviter des déplacements et sachez que le professionnel engage pleinement sa responsabilité doit offrir des services de la même qualité que si vous étiez en face à face. Je vous le propose seulement pour cette rencontre et nous pourrions revenir à nos rencontres en présence par la suite. Évidemment, il y a des limites à ce qu'on peut faire en téléconsultation et vous avec le droit de ne pas être d'accord et de recevoir vos soins autrement ... maintenant ou n'importe quand durant la session ...Cela implique aussi qu'un dossier doivent être ouvert dans l'établissement consulté…La téléconsultation c'est assez nouveau, quelles questions vous auriez envie de me poser à ce sujet avant de prendre une décision? » (InterS4, 2020)

Plus spécifiquement, le professionnel doit fournir les informations et évaluer la compréhension de l'usager et du proche aidant à propos :

## <span id="page-34-2"></span>De la place et de la portée de cette modalité d'intervention dans le processus de soins : exemples

- « Je vous propose d'utiliser la télésanté afin de demander un avis, ajuster du plan de traitement, de confirmer un diagnostic, etc. ».
- « Dans votre processus, nous aimerions remplacer certaines rencontres en présence par des consultations à distance en utilisant de la technologie. À tout moment vous pouvez nous dire si vous êtes à l'aise à faire ces séances à distance ou si vous préférez en présence ».
- « Je pense que nous n'aurions besoin que d'une seule rencontre de télésanté et nous pourrions poursuivre nos suivis en présence par la suite ».

## <span id="page-34-3"></span>Du déroulement prévu de la rencontre utilisant une modalité de télésanté : exemples

- « Cette rencontre se déroulera d'une manière similaire à toute autre visite avec un intervenant de la santé, mais les intervenants sont physiquement localisés dans des lieux différents et communiquent à travers un système de visioconférence, sur un écran de télévision ». (CHU Sainte-Justine)
- « Les microphones et caméras installées permettent les échanges verbaux et visuels de part et d'autre tout comme si les intervenants étaient physiquement dans la même salle ». (CHU Sainte-Justine)

### <span id="page-34-4"></span>Des personnes qui participeront au processus : exemples

- « La téléconsultation est privée et tous les acteurs participants sont visibles à l'écran et sont uniquement issus du personnel autorisé et doivent être présentés. Aucune autre personne n'assiste à la consultation à votre insu » ; (Commission de la santé et des services sociaux des premières nations du Québec et du Labrador, 2015)
- Il peut être nécessaire de communiquer des renseignements pour orienter les soins et les services requis par votre état de santé ; (Commission de la santé et des services sociaux des premières nations du Québec et du Labrador, 2015)
- À la lumière de la téléconsultation, il se peut que les professionnels de la santé puissent discuter de votre dossier, y compris en votre absence, uniquement dans l'objectif d'assurer un suivi optimum ; (Commission de la santé et des services sociaux des premières nations du Québec et du Labrador, 2015)

## <span id="page-35-0"></span>Les avantages et les limites de cette modalité d'intervention : exemples

- « On pense que cela vous permet d'éviter de vous déplacer...d'avoir un avis d'un spécialiste pratiquant à l'extérieur de l'établissement que vous fréquentez »
- « La téléconsultation offre la même qualité de soins que celui en présence, au moment opportun, au bon endroit avec la bonne personne. Cela facilite l'accessibilité aux soins et elle est offerte pour offrir des soins de qualité le plus près possible du domicile de l'usager ».
- « Lors de la téléconsultation le professionnel engage pleinement sa responsabilité et doit établir son diagnostic avec la plus grande attention, en utilisant les méthodes scientifiques appropriées (Collège des médecins du Québec, 2015).
- Les meilleurs efforts sont déployés pour contrer les risques de bris de confidentialité et/ou de perte des résultats lors de la transmission de l'archivage électronique des données cliniques (RUIS de l'UdeM).
- Des bris possibles de confidentialité liés aux moyens de communication utilisés ;
- Toutefois, le professionnel ne peut garantir la sécurité et la confidentialité des communications électroniques en raison des risques suivants :
	- − ll n'est pas possible de sécuriser complètement les informations.
	- − Les communications électroniques peuvent introduire des logiciels malveillants dans un système
	- − Les communications électroniques peuvent être transférées, interceptées, diffusées, stockées ou même modifiées à l'insu ou sans la permission du professionnel ou de l'usager.

### <span id="page-35-1"></span>Il est possible de demander des services en personne : exemples

- Vous avez le droit d'accepter ou de refuser une téléconsultation ou de mettre fin à celle-ci à tout moment.
- Si une visite en présence était requise, le tout lui sera signifié et la visite sera planifiée en conséquence » (InterS4, 2020)

### <span id="page-35-2"></span>Les autorisations spécifiques : exemple

- Des autorisations spécifiques sont nécessaires pour utiliser la télésanté dans vos soins.
- Des autorisations spécifiques sont nécessaires pour l'utilisation d'images et d'informations.

Vérifier la compréhension et l'aisance : exemple

 Il est important d'inviter l'usager et proche aidant d'exprimer tout inconfort avec l'utilisation de cette modalité ou le déroulement de la séance.

### <span id="page-35-3"></span>La conservation de renseignements

- En plus du dossier tenu par le professionnel consultant, un résumé de la téléconsultation sera consigné dans votre dossier au Centre de Santé afin d'assurer un suivi adéquat; (Commission de la santé et des services sociaux des premières nations du Québec et du Labrador, 2015)
- Les communications électroniques concernant le diagnostic ou le traitement peuvent être imprimées ou transcrites intégralement et faire partie de votre dossier médical. D'autres personnes autorisées à accéder au dossier médical, telles que le personnel et le personnel de facturation, peuvent avoir accès à ces communications. (Canadian Medical Protective Association)
- Il est possible qu'un dossier doive être ouvert dans l'établissement consulté afin d'y déposer et conserver les informations transmises et produites lors de la téléconsultation de façon sécuritaire conformément à la loi en vigueur (RUIS de l'UdeM);

À consulter:

- Canadian Medical Protective Association. Consent to use electronic communications\_Risk management toolbox. Retrieved from https://www.cmpa-acpm.ca/static-assets/pdf/advice-and-publications/riskmanagement-toolbox/com\_16\_consent\_to\_use\_electronic\_communication\_form-e.pdf
- CHU Sainte-Justine. Soins et services: Déroulement d'une séance de télémédecin. Retrieved from https://www.chusj.org/fr/soins-services/T/Telesante/Deroulement-d-une-seance-de-telemedecine
- Collège des médecins du Québec. (2015). The Physician, Telemedicine And Information And Communications Technologies.
- Commission de la santé et des services sociaux des premières nations du Québec et du Labrador. (2015). Formulaire de consentement du patient.
- ETMIS. (2006). Télésanté : lignes directrices cliniques et normes technologiques en télépsychiatrie 2(1).
- Gilles Pineau, Khalil Moqadem, Carole St-Hilaire, Levac, É., & Hamel, B. (2006). Télésanté : lignes directrices
- cliniques et normes technologiques en téléréadaptation. Retrieved from Montréal:
- RUIS de l'UdeM. Formulaire de consentement du patient aux activités de télésanté. Retrieved from http://www.ruis.umontreal.ca/sites/default/files/CEGDC/Formulaire%20consentement%20du%20patie nt.pdf

## <span id="page-37-0"></span>ANNEXE 9 : CONSEILS POUR LES IMAGES

- « La résolution doit être d'au moins 300 mp pour permettre l'agrandissement de l'ordinateur.
- Évitez les images floues dues au mouvement de l'appareil en gardant vos coudes appuyés sur les côtés lorsque vous prenez la photo.
- Photographiez des visages: pour éviter l'effet visage de chameau; œil de poisson; reculez loin du sujet et zoomer pour prendre la photo.
- Évitez la surexposition lors de l'utilisation du flash : faites une sauvegarde à partir du sujet et effectuez un zoom avant pour plus de détails. Une lumière ambiante adéquate est souvent préférable à un flash.
- Pour indiquer la taille d'une lésion, placez une règle sur la peau à côté de celle-ci dans le champ de la photo. (InterS4, 2020)

## <span id="page-38-0"></span>ANNEXE 10 : EXEMPLES DE SIGNATURES NON VALIDES

« Les procédés de signature suivants ne constituent pas des signatures numériques et ne sont donc pas valides au sens de la Loi :

- Signature composée à l'aide du clavier de l'ordinateur dans un courriel,
- Signature collée à l'aide d'une fonction du programme de traitement de texte ou encore insérée à partir de la copie numérisée d'une signature manuscrite.
- Lorsque le médecin inscrit son nom qu'il compose au clavier de l'ordinateur dans un courriel.
- Lorsque le médecin « colle » une signature préprogrammée à l'aide d'une fonction de son programme de traitement de texte.
- Lorsque le médecin appose la copie d'une signature manuscrite numérisée à partir d'un document papier » (Collège des médecins du Québec, 2018, page 1).

De plus, lorsque le médecin utilise un DME avec un outil de type Web-fax, ce sont les règles de transmission par télécopieur qui s'appliquent. Le médecin doit alors imprimer, signer de façon manuscrite, numériser et transmettre l'ordonnance comme s'il le faisait par télécopieur, même si son ordonnance est transmise au moyen de son DME » (Collège des médecins du Québec, 2018, page 1)

À consulter:

 Collège des médecins du Québec. (2018). Dossier médical électronique et transmission des ordonnances. Repéré à http://www.cmq.org/nouvelle/fr/dossier-medical-electronique-et-transmissionordonnances.aspx

## <span id="page-39-0"></span>ANNEXE 11 : MODÈLE D'ACCUSÉ DE RÉCEPTION AUTOMATISÉ

« Ceci confirme que j'ai bien reçu votre dernier courriel.

En communiquant par courriel avec moi, il est présumé que vous acceptez les conditions suivantes :

- 1. Le courrier (et le courriel) est une forme de communication différée et non une   messagerie instantanée. Mon délai de réponse est de 7 jours ouvrables (excluant   mes vacances).
- 2. Il vous appartient d'assurer le suivi de vos courriels.  3. Si vous êtes un patient : a.  Vous devez avoir lu, compris et signé le Formulaire type de consentement à l'utilisation d'un moyen de communication électronique; b.  Si vous ne recevez pas de réponse dans le délai mentionné précédemment ou   que vos symptômes et vos problèmes s'aggravent, vous devez communiquer   avec la clinique aux coordonnées ci-dessous ou avec Info-Santé au 811. » (Collège des médecins du Québec, 2015, page 35)

## À consulter:

<span id="page-39-1"></span> Collège des médecins du Québec. (2015a). Le médecin, la télémédecine et les technologies de l'information et de la communication : Guide d'exercice. Repéré à http://www.cmq.org/publicationspdf/p-1-2015-02-01-fr-medecin-telemedecine-et-tic.pdf

## <span id="page-40-0"></span>ANNEXE 12 : CLÉS POUR TRANSMETTRE L'INFORMATION

## <span id="page-40-1"></span>LES COURRIELS

- « Le courriel comme est un document au même titre qu'un support papier et il doit respecter les mêmes critères d'intégrité. Le courriel a ainsi la même valeur légale et doit faire partie, si pertinent, de la constitution d'un dossier.
- Utiliser seulement son adresse électronique ou son numéro de téléphone professionnel. » (Collège des médecins du Québec, 2015, page 20)
- Le professionnel pourrait offrir de protéger le contenu du document faisant l'objet des renseignements confidentiels par un mot de passe qui lui serait transmis 1) préalablement à l'envoi du courriel et 2) en utilisant un autre moyen que le courriel (ex. : transmission verbale) (Conseil interprofessionnel du Québec, 2017, page 22).
- « Installer l'accusé de réception automatisé pour les courriels des patients (annexe 9).
- Effectuer un triage des courriels et des textos des patients afin d'assurer un délai adéquat de réponse.
- Fixer un délai de réponse aux messages reçus des patients.
- Informer les patients des étapes à suivre lorsqu'ils ne reçoivent pas de réponse dans le délai prévu ou si leur situation s'aggrave.
- Aviser les patients qu'ils doivent s'assurer du suivi de leurs courriels et textos.
- **Informer les patients qu'ils doivent retourner un accusé de réception au besoin.**
- S'assurer que le courriel ou texto reflète une étiquette professionnelle dans sa totalité.
- **Indiquer toujours l'objet du courriel.**
- **Préciser pour action ou pour information.**
- Rédiger des messages concis, idéalement d'au plus une demi-page.
- Ne traiter que d'un sujet par courriel ou texto pour favoriser le classementpar sujet.
- Ne pas faire suivre les courriels ou textos sans avoir ajouté du texte au contenu original.
- Utiliser les marques de politesse au début et à la fin du message sans excès.
- Apposer une signature professionnelle, c'est-à-dire, dans le cas d'un courriel, d'une signature qui comporte au minimum son nom, sa spécialité et le numéro de téléphone du bureau. »(Collège des médecins du Québec, 2015, page 21)

### <span id="page-40-2"></span>MESSAGERIE INSTANTANÉE (TEXTO)

- « L'usage de la messagerie instantanée est de plus en plus courant. Les principes à l'égard du consentement et de la confidentialité émis à la sous-section précédente (courriel) s'appliquent également pour l'envoi de texto.
- D'entrée de jeu, le professionnel qui utilise, à des fins professionnelles, la messagerie instantanée doit vérifier si son milieu de travail dispose d'une politique régissant l'utilisation de ce type de télécommunications.
- Le Collège des médecins du Québec, dans son Règlement sur les normes relatives aux ordonnances faites par un médecin (L.R.Q., c. M-9), indique qu'une communication planifiée entre deux professionnels ou entre un médecin et une personne habilitée faite au moyen d'un texto à l'aide d'un appareil mobile constitue une ordonnance verbale. Ainsi, un professionnel habilité qui reçoit une ordonnance par texto doit suivre la même procédure que celle relative à l'ordonnance verbale » (Conseil interprofessionnel du Québec, 2017, page 23)

## <span id="page-41-0"></span>LA CONSULTATION FORMELLE À UN COLLÈGUE

« Pour une demande de consultation, le médecin utilise uniquement les courriels sécurisés, car généralement le nom et le numéro d'assurance maladie de l'usager doivent y figurer.

En outre, le médecin doit :

- $\Box$  Obtenir le consentement de l'usager.
- $\Box$  Adresser le courriel à un seul destinataire.
- $\Box$  Poser clairement ses questions au consultant et transmettre toute l'information requise afin de recevoir une réponse pertinente.
- $\Box$  Demander un accusé de réception.
- $\Box$  Demander au consultant un échéancier raisonnable pour donner sa réponse.
- $\Box$  Si des photos sont prises avec un appareil photo ou un téléphone intelligent, s'assurer que toutes les images sont effacées après leur transfert au dossier de l'usager.
- $\Box$  Informer le consultant que les échanges seront classés dans le dossier de l'usager.
- $\Box$  Insérer l'opinion du consultant dans le dossier de l'usager.

## <span id="page-41-1"></span>LA CONSULTATION INFORMELLE À UN COLLÈGUE

Le médecin doit :

- $\Box$  S'assurer de ne pas divulguer de renseignements ou de signes distinctifs permettant d'identifier le patient.
- $\Box$  Ne pas échanger de photographies comportant des signes distinctifs qui permettraient d'identifier le patient (visage, tatouage, etc.).
- $\Box$  Transmettre uniquement l'information requise.
- $\Box$  Demander au collègue de détruire les photos ou renseignements transmis aux fins de l'échange ».(Collège des médecins du Québec, 2015) page 23

## <span id="page-42-0"></span>RÉFÉRENCES

- American Telemedicine Association Human Factors, & Home Telehealth and Remote Monitoring. (2018). Let There Be Light: A Quick Guide to Telemedicine Lighting. Repéré à https://higherlogicdownload.s3.amazonaws.com/AMERICANTELEMED/3c09839a-fffd-46f7-916c-692c11d78933/UploadedImages/SIGs/Let%20There%20Be%20Light%20document%20HF%20SIG%203-14-17.pdf
- Association médicale canadienne. (2005). Physician guidelines for online communication with patients. Repéré à https://www.cfpc.ca/uploadedFiles/Resources/Resource\_Items/Health\_Professionals/GuidelinesOnlineCommu nicationPatients.pdf
- Association médicale canadienne. (2015). La consultation par vidéoconférence : Quand est-ce le bon choix? Sécurité des soins: Amélioration de la sécurité des patients et réduction des risques Repéré à https://www.cmpa-acpm.ca/fr/advice-publications/browse-articles/2015/videoconferencing-consultationwhen-is-it-the-right-choice
- BC Mental Health substance use services, Chow, M., & Thomas-Peter, K. (2014). Practice Guidelines for Videobased Telehealth Services. (pp. 20). Repéré à http://www.bcchildrens.ca/mental-health-servicessite/Documents/Practice%20Guidelines%20for%20Video-based%20Telehealth%20Services-2014.pdf
- Canadian Medical Protective Association. (ND). Consent to use electronic communications\_Risk management toolbox. Repéré à https://www.cmpa-acpm.ca/static-assets/pdf/advice-and-publications/risk-managementtoolbox/com\_16\_consent\_to\_use\_electronic\_communication\_form-e.pdf
- CHU Sainte-Justine. Soins et services: Déroulement d'une séance de télémédecine. Repéré à https://www.chusj.org/fr/soins-services/T/Telesante/Deroulement-d-une-seance-de-telemedecine
- Collège des médecins du Québec. (2012). Les médecins et les médias sociaux, Rapport du groupe de travail en éthique clinique. 23.
- Collège des médecins du Québec. (2015a). Le médecin, la télémédecine et les technologies de l'information et de la communication : Guide d'exercice. Repéré à http://www.cmq.org/publications-pdf/p-1-2015-02-01-frmedecin-telemedecine-et-tic.pdf
- Collège des médecins du Québec. (2015b). Un nouveau guide d'exercice sur la télémédecine et l'utilisation des TIC. Repéré à http://www.cmq.org/nouvelle/en/guide-sur-telemedecine-tic.aspx
- Collège des médecins du Québec. (2018). Dossier médical électronique et transmission des ordonnances. Repéré à http://www.cmq.org/nouvelle/fr/dossier-medical-electronique-et-transmission-ordonnances.aspx
- Collège des médecins du Québec. (2019). Utilisation de plateformes Web pour la consultation médicale : derrière l'écran, de vrais patients! Repéré à http://www.cmq.org/page/fr/utilisation-de-plateformes-web-pourla-consultation-medicale.aspx
- College of Physicians & Surgeons of Alberta. (2018). Telemedicine Advice to the Profession. Repéré à http://www.cpsa.ca/wp-content/uploads/2018/10/AP\_Telemedicine.pdf
- Commission à l'éthique en science et en technologie. (2014). La télésanté clinique au Québec : un regard éthique Repéré à file:///W:/Sujets%20santé%20services%20sociaux/Télésanté/Sources%20Communication/2014\_Governement% 20du%20Québec%20Commissaire%20à%20l'éthique\_Guide-reflexion-ethique.pdf
- Commission de la santé et des services sociaux des premières nations du Québec et du Labrador. (2015). Formulaire de consentement du patient.
- Conseil interprofessionnel du Québec. (2017). Outil d'aide à la décision: Télépratique et gestion du dossier numérique. (pp. 32).
- First Nations of Québec, Labrador Health and Social Services Commission, & Raymond, M.-C. (2016). Teleconsultation Room Design. Repéré à http://cssspnql.com/docs/default-source/publicationscssspnql/doc\_telesante\_salle\_eng\_web.pdf?sfvrsn=0
- Fleury, F. C. (2019). Grille d'appréciation de la qualité de la littérature grise en gestion des connaissances adaptée d'un document produit à l'ASSS de la Montérégie (2011). Repéré à https://consortiuminters4.uqar.ca/le-courtage-de-connaissances/#boiteoutil
- Graves, M., & Doucet, S. (2016). Factors affecting interprofessional collaboration when communicating through the use of information and communication technologies: A literature review. Journal of Research in Interprofessional Practice and Education, 6(2).
- Haute autorité de santé. (2018). Quelles sont les téléconsultations les plus pertinentes pour les patients ? Santé connectée et télémédecine Construisons ensemble la médecine du XXIème siècle Repéré à http://www.telemedaction.org/434596548
- Malachane, L. ( 2019). Dans quel cas utiliser la téléconsultation ?Le blog de Leah.care Solution de téléconsultation créée par les médecins pour les médecins, Repéré [à https://blog.leah.care/les-differentes](https://blog.leah.care/les-differentes-teleconsultations-possibles/)[teleconsultations-possibles/](https://blog.leah.care/les-differentes-teleconsultations-possibles/)
- McGinn, M. M., Roussev, M. S., Shearer, E. M., McCann, R. A., Rojas, S. M., & Felker, B. L. (2019). Recommendations for Using Clinical Video Telehealth with Patients at High Risk for Suicide. Psychiatric Clinics of North America, 42(4), 587-595. doi: https://doi.org/10.1016/j.psc.2019.08.009
- Munerol, L., Cambon, L., & Alla, F. (2013). Le courtage en connaissances, définition et mise en œuvre : une revue de la littérature. Santé Publique, 25(5), 587-597. doi: 10.3917/spub.135.0587
- Ontario Telemedicine Network. (2019). OTN Training Reference Manual Clinical Consultations. Repéré à https://training.otn.ca/pluginfile.php/40/mod\_resource/content/58/bestpractices/clinical\_consultation\_made\_ easy.html
- Ontario Telemedicine Network. (2019 ). Best practice ressources. Repéré
- Ordre professionnel de la physiothérapie du Québec. (2018). Téléréadaptation: Principes directeurs en physiothérapie. Repéré à https://oppq.qc.ca/wp-content/uploads/Telereadaptation-principes-directeurs-2018.pdf
- Pappas, Y., & Seale, C. (2009). The opening phase of telemedicine consultations: An analysis of interaction. Social Science & Medicine, 68(7), 1229-1237. doi: https://doi.org/10.1016/j.socscimed.2009.01.011
- Physiotherapy Alberta College + Association. (2018). Telerehabilitation resource guide for Alberta Physiotherapists. Repéré à https://www.physiotherapyalberta.ca/files/guide\_telerehabilitation.pdf
- Pineau, G., Moqadem, K., St-Hilaire, C., Levac, É., & Hamel, B. (2006). Télésanté : lignes directrices cliniques et normes technologiques en téléréadaptation. (pp. 74). Montréal: AETMIS.
- RUIS de l'UdeM. Formulaire de consentement du patient aux activités de télésanté. Repéré à http://www.ruis.umontreal.ca/sites/default/files/CEGDC/Formulaire%20consentement%20du%20patient.pdf
- RUIS DE l'UdeM. (2014). Politique générique du RUIS de l'UdeM Encadrant les activités de télésanté effectuées Par les professionnels de la santé et le personnel de l'établissement. Repéré à http://www.ruis.umontreal.ca/sites/default/files/Telesante/Politique%20t%C3%A9l%C3%A9sant%C3%A9.pdf
- Thera Nest. (2019). Getting started with telehealth: Preparing for your telehealth session. Repéré à https://theranest.com/blog/starting-telehealth/
- Weinstein, R. S., Krupinski, E. A., & Doarn, C. R. (2018). Clinical examination component of telemedicine, telehealth, mHealth, and connected health medical practices. Medical Clinics, 102(3), 533-544.